Министерство образования и науки Республики Татарстан Муниципальное бюджетное учреждение дополнительного образования «Дворец творчества детей и молодежи имени И.Х. Садыкова» Нижнекамского муниципального района Республики Татарстан

Принята на заседании педагогического совета Протокол № 1 OT « 03 » cerimeeshel 2018 г.

«Утверждаю» гор МБУ ДО ДТДиМ BODVesTRA CAJIMX3AHOB Прика 2 2018 г. OT «

#### ДОПОЛНИТЕЛЬНАЯ ОБЩЕРАЗВИВАЮЩАЯ ПРОГРАММА «КОМПЬЮТЕРНАЯ ГРАФИКА»

Направленность: техническая Возраст учащихся: 10-16 лет Срок реализации: 3 года (576 часов)

> Автор-составитель: Сычева Лариса Николаевна, педагог дополнительного образования

Нижнекамск 2018 год

# **ИНФОРМАЦИОННАЯ КАРТА ОБРАЗОВАТЕЛЬНОЙ ПРОГРАММЫ**

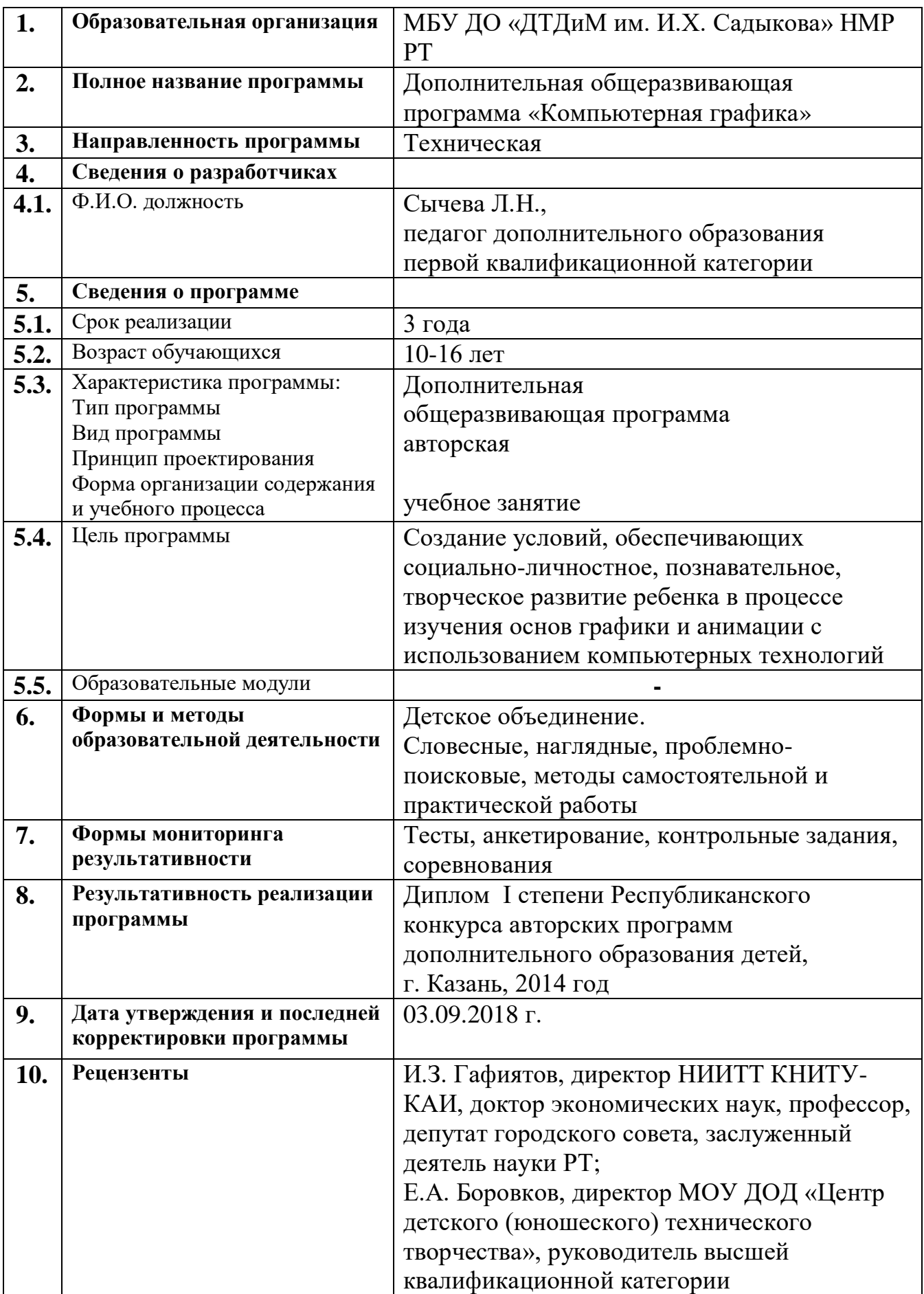

# **ОГЛАВЛЕНИЕ**

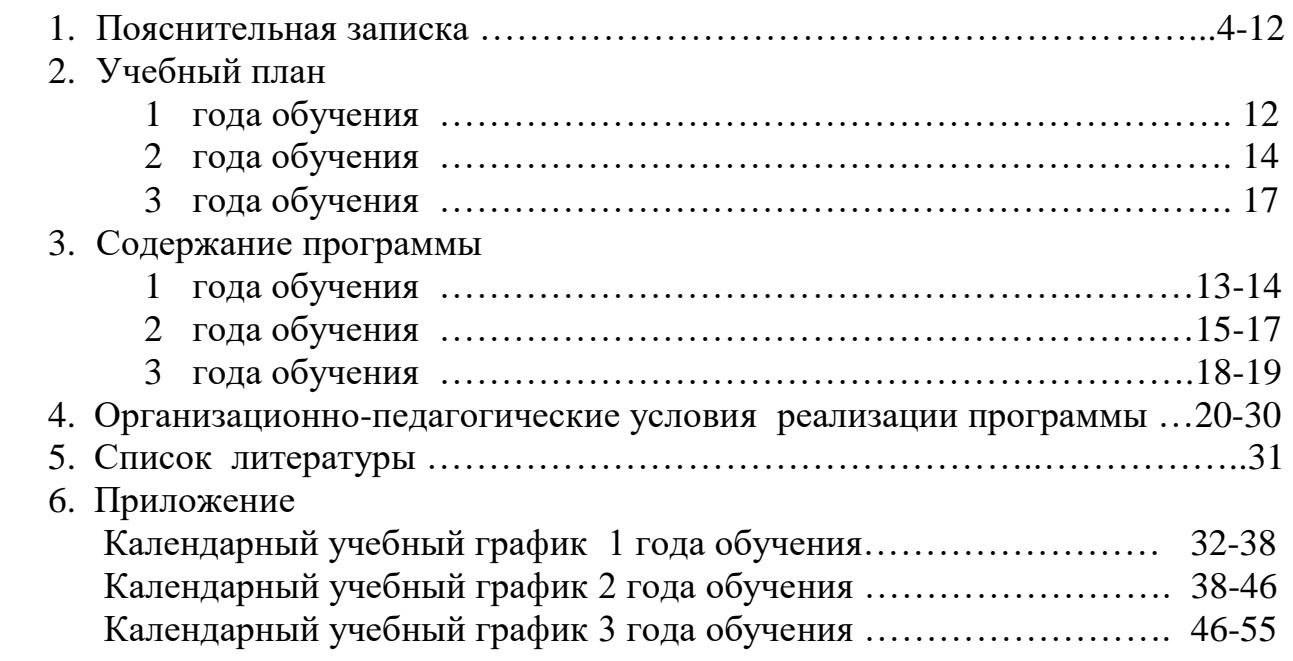

# **ПОЯСНИТЕЛЬНАЯ ЗАПИСКА**

Дополнительная общеразвивающая программа *«Компьютерная графика»* относится к *технической направленности*.

*Нормативно-правовое обеспечение программы*:

• Конвенция ООН о правах ребенка;

 Федеральный Закон «Об образовании в Российской Федерации» от 29.12.2012 № 273-ФЗ;

 Государственная программа Российской Федерации «Развитие образования» на 2013-2020 годы;

 Приказ Министерства образования и науки РФ от 29 августа 2013 г. № 1008 «Об утверждении порядка организации и осуществления образовательной деятельности по дополнительным общеобразовательным программам»;

 Санитарно-эпидемиологические правила и нормативы СанПиН 2.4.4.3172-14 (Зарегистрировано в Минюсте России 20 августа 2014 г. № 33660);

 Концепция развития дополнительного образования детей на 2014-2020 гг. (Утверждена Распоряжением Правительства РФ № 1726-р 4 сентября 2014 г.);

• Письмо Министерства образования и науки РФ от 18.11.2015 г. «О направлении Методических рекомендаций по проектированию дополнительных общеразвивающих программ (включая разноуровневые)»;

 Приложение к письму Департамента молодежной политики, воспитания и социальной поддержки детей Минобразования и науки России от 12.2006 г. № 06- 1844 «О примерных требованиях к программам дополнительного образования детей»;

 Стратегия развития воспитания обучающихся в Республике Татарстан на 2015- 2025 годы;

 Устав МБУ ДО «ДТДиМ им. И.Х. Садыкова» Нижнекамского муниципального района Республики Татарстан РТ.

В начале XXI века человечество вступило в информационно-компьютерную эпоху, которая в системе образования России начинает развиваться всё более интенсивно. Главным приоритетом в системе образования становятся не только знания, умения и навыки, но и личность учащегося, с присущими ему индивидуальностью, особенностями и способностями.

Перед образовательным процессом всё более решительно ставится задача выделения учебного времени на творческую работу учащегося, нацеленную на активную учебно-познавательную деятельность и использование современных информационных технологий.

Изменение условий жизни общества неизменно вызывает совершенствование образовательных концепций. Под воздействием новых информационных технологий меняется взгляд на самообразование, на содержание и методы обучения предметным дисциплинам. Бурно развивающийся процесс информатизации образования позволяет использовать в обучении широкий спектр средств новых информационных технологий. Одним из её главных элементов является компьютерная графика. Компьютерная графика – это сравнительно новая область деятельности человека, которая представляет комплекс аппаратных

4

и программных средств для создания, хранения, передачи, обработки и наглядного представления графической информации с помощью компьютера. Под компьютерной графикой понимают и совокупность методов и приёмов для преобразования при помощи компьютерных данных в графическое представление или графического представления в данные. В образовательных стандартах компьютерная графика трактуется как одна из важнейших технологий представления информации, что говорит о возросшей важности данной области знаний.

Компьютерная графика сейчас стала основным средством связи между человеком и компьютером, постоянно расширяющим сферы своего применения, так как в графическом виде результаты становятся более наглядными и понятными.

Работа с компьютерной графикой – одно из самых популярных направлений использования персонального компьютера. Во всех отраслях науки, техники, медицины, в коммерческой и управленческой деятельности используются построенные с помощью компьютера схемы, графики, диаграммы, предназначенные для наглядного отображения разнообразной информации.

Широкое распространение мультимедиа технологий вызывает необходимость усилить подготовку учащихся теоретическим основам компьютерной графики и практическим навыкам по созданию реалистических изображений.

*Актуальность и педагогическая целесообразность* предлагаемой образовательной программы заключается в том, что в настоящее время владение компьютерными технологиями рассматривается как важнейший компонент образования, играющий значимую роль в решении приоритетных задач образования – в формировании целостного мировоззрения, системноинформационной картины мира, учебных и коммуникативных навыков. Детское объединение «Компьютерная графика» дает возможность получения дополнительного образования, решает задачи развивающего, мировоззренческого, технологического характера, здоровьесбережения. Учащиеся получат представление о самобытности и оригинальности применения компьютерной графики как вида искусства.

*Новизна программы* в том, что она не только прививает навыки и умение работать с графическими программами, но и способствует формированию информационной и эстетической культуры, позволяет использование нестандартных материалов при выполнении различных проектов.

Программа составлена с учетом национально-регионального компонента и профилактики здорового образа жизни, а также включения авторского тематического образовательного модуля «Дорожная безопасность», рассчитанного на 6 часов.

5

### **ЦЕЛЬ ПРОГРАММЫ**

**-** создание условий, обеспечивающих социально-личностное, познавательное, творческое развитие ребенка в процессе изучения основ графики и анимации с использованием компьютерных технологий.

В соответствии с Конвенцией о правах ребенка дети имеют право на образование и полную подготовку к самостоятельной жизни в обществе, воспитание в духе мира, достоинства, толерантности, свободы, равенства и солидарности, на участие в общественной жизни. В целом, обучение компьютерным технологиям через графику и анимацию позволит создать благоприятную ситуацию для приобщения ребенка к новому миру современных технологий.

### **ЗАДАЧИ ПРОГРАММЫ**

*Обучающие:*

- научить работать со средствами компьютерной графики, создавать собственные иллюстрации, используя инструменты графических программ.

*Развивающие*:

- развивать мыслительные операции: анализ, синтез, обобщения, сравнения, конкретизация; алгоритмическое и логическое мышление, устную и письменную речь, память, внимание, фантазию.

*Воспитательные*:

- воспитывать ценностное отношение к предмету информатика, взаимоуважение друг к другу, эстетический вкус, бережное отношение к оборудованию и технике, дисциплинированность.

Данная программа основана на взаимосвязи процессов обучения, воспитания и развития учащихся.

*Основными принципами* работы по программе являются:

- *принцип научности*, который заключается в сообщении знаний об устройстве персонального компьютера, программах векторной и растровой графики и т.д., соответствующих современному состоянию науки;

- *принцип доступности* выражается в соответствии образовательного материала возрастным особенностям детей и подростков;

- *принцип сознательности* предусматривает заинтересованное, а не механическое усвоение учащимися знаний, умений и навыков;

- *принцип наглядности* выражается в демонстрации готовых изображений и этапов выполнения этих изображений;

- *принцип вариативности*. Некоторые программные темы могут быть реализованы в различных видах технической деятельности, что способствует вариативному подходу к осмыслению этой или иной творческой задачи.

Содержание занятий дифференцированно, с учетом возрастных и индивидуальных особенностей детей и подростков. В ней отражены условия для индивидуального творчества, а также для раннего личностного и профессионального самоопределения детей, их самореализации и саморазвития. Приведенный в программе перечень практических занятий является примерным и может быть изменен педагогом в зависимости от желаний, интересов обучающихся. Теоретические и практические занятия проводятся с использованием наглядного материала (технологические карты, разработки уроков, алгоритм выполнения задания, видеоуроки).

#### *Отличительные особенности*

Программа отличается от аналогичных удачным сочетанием нескольких факторов:

- актуальностью поставленных задач;

- высокой социальной обусловленностью;

- продуктивной личностной ориентацией учащихся;

- формированием эстетического вкуса, умения видеть окружающую красоту и природу;

- опережающее знакомство с первоначальными знаниями по черчению, геометрии, изобразительному искусству, направленное на развитие творческого мышления;

- наличие оценочно-результативного блока, позволяющего оценить эффективность программы, уровень развития ребенка;

- профориентация учащихся;

- использование на занятиях новейших компьютерных технологий.

Знания, полученные при изучении программы «Компьютерная графика», учащиеся могут использовать при создании рекламной продукции, для визуализации научных и прикладных исследований в различных областях знаний: физике, химии, биологии и др. Созданное изображение может быть использовано в докладе, статье, мультимедиа презентации. Знания и умения, приобретенные в результате освоения курса «Компьютерная графика», являются фундаментом для дальнейшего совершенствования мастерства в области трехмерного моделирования, анимации, видеомонтажа, создания систем виртуальной реальности.

*Адресат*. Программа «Компьютерная графика» рассчитана для детей от 10 до 16 лет. Программа может корректироваться в процессе работы с учетом возможностей материально-технической базы, возрастных особенностей учащихся, их способностей усваивать материал.

Учащиеся, поступающие в объединение, проходят собеседование, направленное на выявление их индивидуальности и склонности к выбранной деятельности. По его результатам обучающиеся первого года обучения могут быть зачислены в группу второго и третьего года обучения. Занятия проводятся в группах, подгруппах и индивидуально, сочетая принцип группового обучения с индивидуальным подходом. Условия набора детей в коллектив: принимаются все желающие. Наполняемость в группах составляет: первый год обучения - 15 человек; второй год обучения - 12 человек; третий год обучения - 10 человек. Уменьшение числа учащихся в группе на втором и третьем годах обучения объясняется увеличением объема и сложности изучаемого материала.

*Объем программы.* Рассчитана на 3 года обучения в количестве 576 часов. *Режим занятий.*

Занятия проводятся два раза в неделю: по 2 часа для первого года обучения, общим объемом 144 часа в год; для второго, третьего годов обучения по 3 часа, общим объемом 216 часов в год с 10-минутным перерывом между занятиями. Программа составлена на основе соблюдения санитарно-эпидемиологических правил и нормативов СанПиН 2.4.4.3172-14 (Зарегистрировано в Минюсте России 20 августа 2014 г. № 33660).

7

#### *Формы организации образовательного процесса*

При организации занятия органически сочетаются все формы работы с учащимися: коллективные, индивидуальные, групповые и т.д. Как правило, первый год обучения насыщен преимущественно фронтальной формой работы с учащимися. На втором году обучения отдается предпочтение индивидуальным формам обучения с большей самостоятельностью. При возникновении проблемных вопросов теоретического характера выбирается дискуссионная форма, работа с технической литературой.

Основная форма обучения – комплексное учебное занятие, включающее в себя вопросы теории и практики.

Данная программа носит практико-ориентированный характер: большая часть учебного времени затрачивается на практическое овладение графическими программами. Основное внимание в программе «Компьютерная графика» уделяется созданию и редактированию изображений. Планируется обязательное участие учащихся в выставках, а также муниципальных, республиканских, всероссийских, международных конкурсах, конференциях, массовых мероприятиях, экскурсиях.

*Планируемые результаты освоения программы На предметном уровне*

 *К концу первого года обучения учащийся будет знать:* 

- определение графического редактора;

- алгоритм запуска графического редактора Paint;

- основные инструменты в графическом редакторе Paint;

- основные операции в графическом редакторе Paint;

- основные графические примитивы и палитры цветов;

- алгоритм создания и редактирования изображений;

- форматы графических файлов;

- технику безопасности в компьютерном классе;

- требования ПДД для пешеходов;

- правила поведения в маршрутном транспорте, на остановках, при посадке в транспорт и выходе из него, правила перехода дороги;

- требования к движению велосипедистов;

- где можно играть и кататься на роликах и скейтбордах *уметь:*

- запускать графический редактор Paint;

- работать с инструментами графического редактора Paint;

- применять основные приемы работы с компьютерной графикой редактора Paint (изменять размер рисунка, сохранять рисунок, выполнять операции с цветом);

- применять основные приемы работы с объектами редактора Paint (выбор фрагмента изображения, монтаж рисунка из объектов);

- создавать стандартные фигуры в редакторе Paint;

- выполнять заливку областей**,** сочетать цвета при создании рисунка;

- согласовывать пропорции предмета и формата;

- использовать возможности графического редактора для выполнения проектных

работ по компьютерной графике;

- оценивать и анализировать свое поведение в дорожном движении;
- применять свои знания ПДД в различных дорожных ситуациях;
- определять безопасные места для игр, езды на велосипеде, роликах и т.п.;
- выполнять правила езды на велосипеде и перевозки людей и грузов;
- пользоваться маршрутным и другими видами транспорта в качестве пассажира. *На личностном уровне*
- проявлять активность, готовность к выдвижению идей и предложений;
- проявлять силу воли, упорство в достижении цели;
- владеть навыками работы в группе;
- понимать ценность здоровья;
- уметь принимать себя как ответственного и уверенного в себе человека. *На метапредметном уровне*
- выделять главное;
- понимать творческую задачу;
- работать с дополнительной литературой, разными источниками информации;
- соблюдать последовательность;
- работать индивидуально, в группе;
- оформлять результаты деятельности;
- представлять выполненную работу.

# *На предметном уровне*

*К концу второго года обучения учащийся будет* 

*знать:* 

- интерфейс программы Adobe Photoshop, настройки программного интерфейса;
- способы создания графического изображения в Adobe Photoshop;
- основные приемы работы с объектами;
- технику выделения областей изображения;
- алгоритм создания слоя, параметры слоя, алгоритм создания многослойного слоя и особенности работы с многослойными изображениями;
- алгоритм создания коллажей;
- алгоритм наложения спецэффекта на слой, алгоритм слияния слоев;
- технику рисования;
- алгоритм выполнения сложного монтажа;
- технику безопасности в компьютерном классе.

*уметь:*

- создавать графические примитивы;

- работать с инструментами растрового редактора Adobe Photoshop;

- применять основные приемы работы с компьютерной графикой редактора Adobe Photoshop;

- применять основные приемы работы с объектами редактора Adobe Photoshop;
- создавать стандартные фигуры в редакторе Adobe Photoshop;
- выполнять заливку областей, создавать градиентные переходы;
- исполнять надписи в редакторе Adobe Photoshop;
- создавать коллажи, создавать спецэффекты на изображениях;

- использовать возможности графического редактора для выполнения проектных работ по компьютерной графике.

#### *На личностном уровне*

- проявлять активность, готовность к выдвижению идей и предложений;
- проявлять силу воли, упорство в достижении цели;
- владеть навыками работы в группе;
- понимать ценность здоровья;
- уметь принимать себя как ответственного и уверенного в себе человека.  *На метапредметном уровне*
- выделять главное;
- понимать творческую задачу;
- работать с дополнительной литературой, разными источниками информации;
- соблюдать последовательность;
- работать индивидуально, в группе;
- оформлять результаты деятельности;

- представлять выполненную работу.

#### *На предметном уровне*

*К концу третьего года обучения учащийся будет знать:* 

- интерфейс программ Paint, Word, Power Point, ProShow Producer, Adobe Photoshop, CorelDraw настройки программного интерфейса;

- способы создания графического изображения;
- основные приемы работы с объектами;
- технику рисования;
- алгоритм выполнения сложного монтажа;
- алгоритм создания презентаций, слайд-шоу;
- технику безопасности в компьютерном классе.

*уметь:*

- создавать графические примитивы в Paint, Word, Adobe Photoshop, CorelDraw;
- работать с инструментами;
- применять основные приемы работы с компьютерной графикой;
- создавать стандартные фигуры;
- создавать рисунки, коллажи, презентации, слайдшоу;

- использовать возможности Paint, Word, Power Point, ProShow Producer, Adobe Photoshop, CorelDraw для выполнения проектных работ по компьютерной графике. *На личностном уровне*

- проявлять активность, готовность к выдвижению идей и предложений;
- проявлять силу воли, упорство в достижении цели;
- владеть навыками работы в группе;
- понимать ценность здоровья;
- уметь принимать себя как ответственного и уверенного в себе человека.
- *На метапредметном уровне*
- выделять главное;
- понимать творческую задачу;
- работать с дополнительной литературой, разными источниками информации;
- соблюдать последовательность;
- работать индивидуально, в группе;
- оформлять результаты деятельности; представлять выполненную работу.

*Формы подведения итогов реализации программы.*

Программа предусматривает различные формы подведения итогов:

Постоянно действующая выставка.

Творческие конкурсы.

Отчетная выставка.

Усвоение учащимися программного материала отслеживается в ходе проведения следующих контролей:

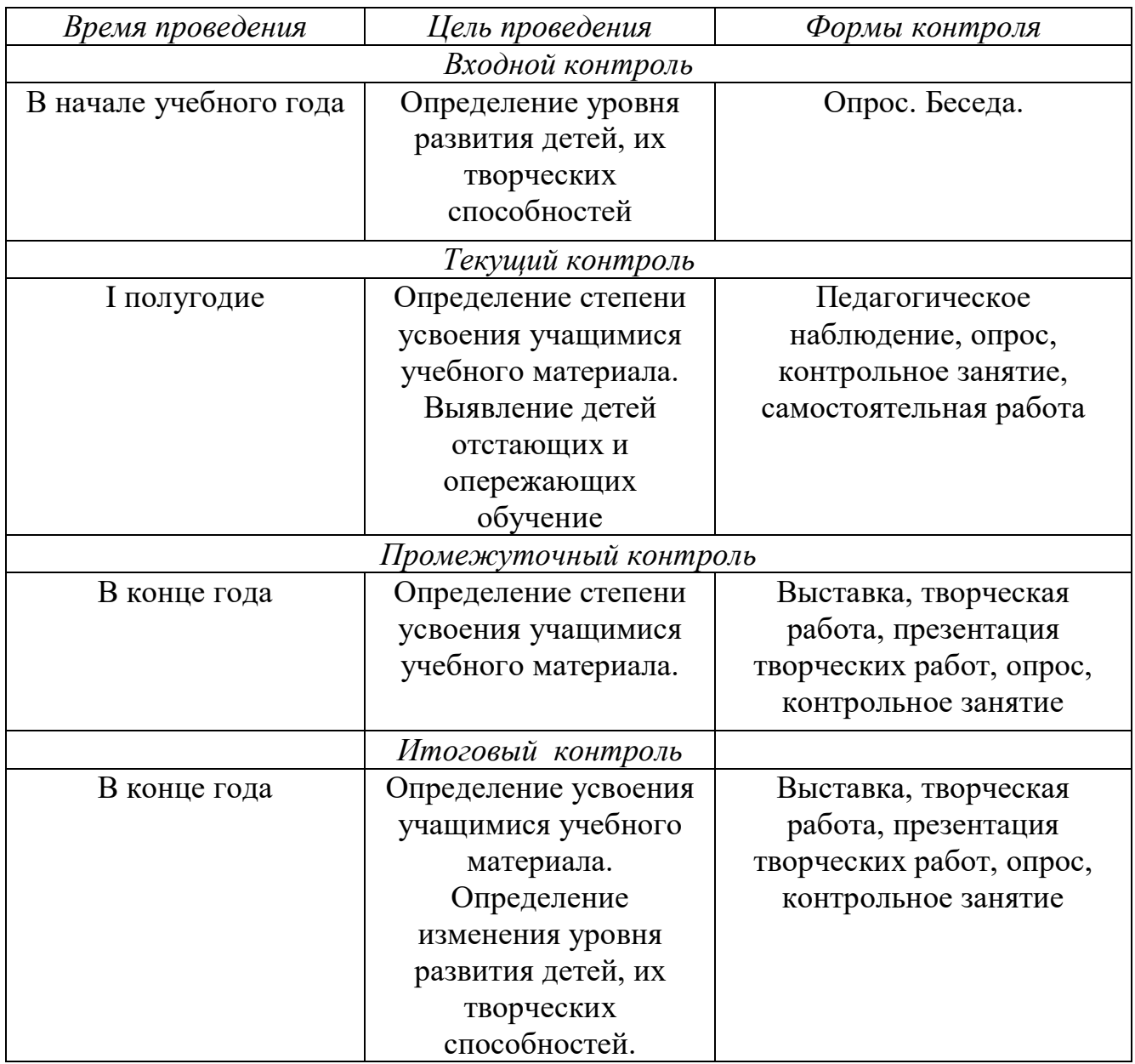

# **УЧЕБНЫЙ ПЛАН 1 ГОДА ОБУЧЕНИЯ**

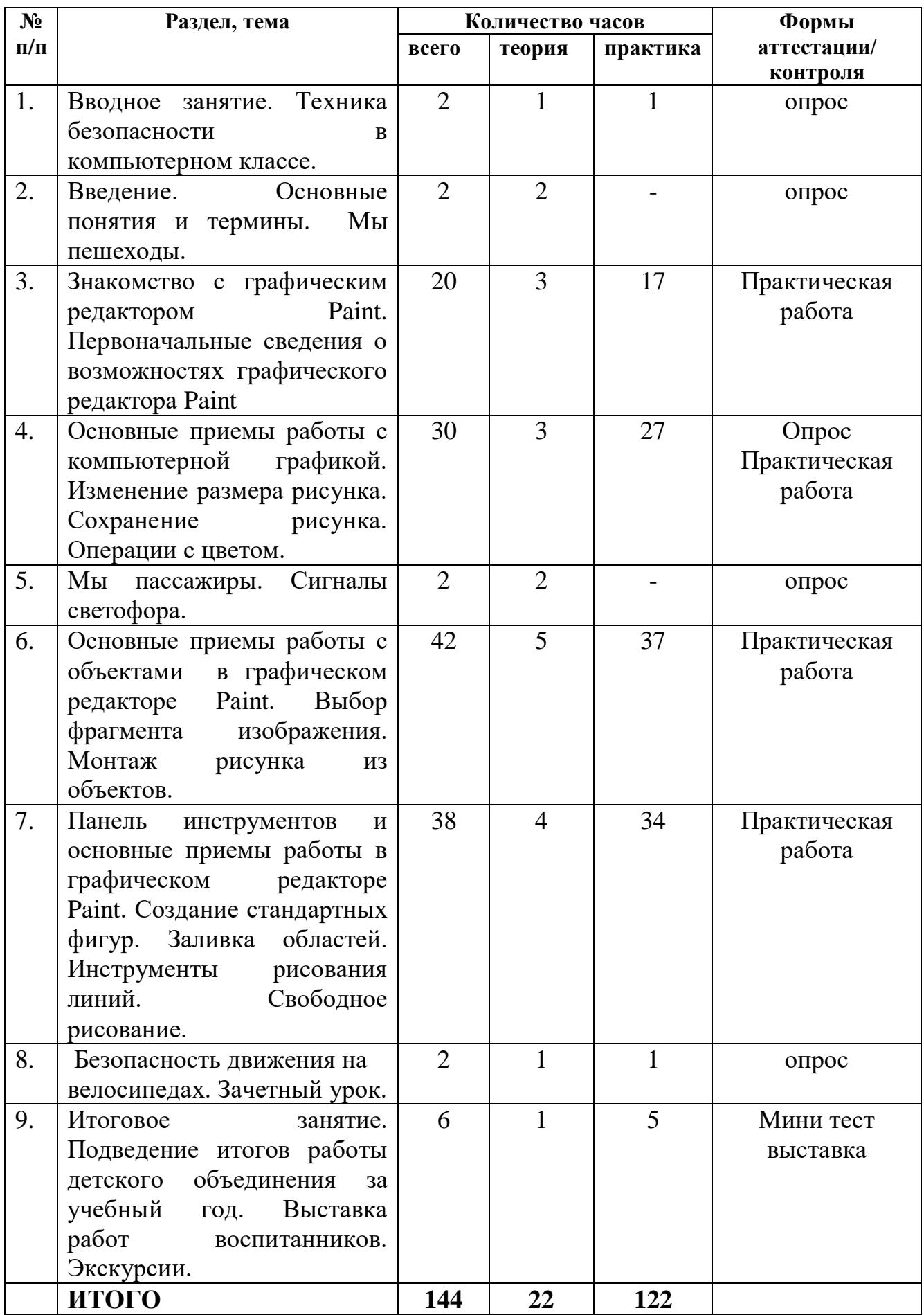

# **СОДЕРЖАНИЕ ПРОГРАММЫ 1 ГОДА ОБУЧЕНИЯ**

# **Тема 1. Вводное занятие. Техника безопасности в компьютерном классе.**

Знакомство с учениками. Правила поведения в компьютерном классе. Права и обязанности учащихся детского объединения. Задачи детского объединения. Техника безопасности. Организационные вопросы.

### **Тема 2. Введение. Основные понятия и термины. Мы пешеходы.**

*«*Участники дорожного движения», «Велосипед», «Водитель», «Пешеход», «Регулировщик», «Пассажир», «Транспортное средство», «Дорога», «Обочина», «Тротуар», «Полоса движения», «Проезжая часть», «Разделительная полоса», «Перекрёсток», «Пешеходный переход».

Где и как могут двигаться пешеходы. Обязанности при движении в установленных местах. Места, где разрешается переходить проезжую часть. Правила перехода в установленных местах. Что запрещается пешеходам. Разработка безопасного маршрута «Дом – УДО – дом». Использование световозвращающих элементов пешеходами.

#### **Тема 3. Знакомство с графическим редактором Paint.**

Первоначальные сведения о возможностях графического редактора Paint. Графический редактор. Назначение и основные возможности графического редактора Paint. Алгоритм запуска графического редактора Paint. Интерфейс программы Paint (рабочее окно программы, панель инструментов, палитра). *Практическая работа:* Запуск графического редактора Paint. Работа со справочной системой. Создание изображений с помощью графических примитивов в Paint.

#### **Тема 4. Основные приемы работы с компьютерной графикой.**

Изменение размера рисунка. Диалоговое окно. Атрибуты. Единицы измерения (пиксель, дюйм). Изменение размеров изображения. Сохранение рисунка. Алгоритм сохранения изображения. Форматы графических файлов. Операции с цветом. Палитра. Сочетание цветов. Фоновый цвет. Цвет контура. Цвет заполнения. Диалоговое окно. Изменение палитры. Инструмент выбора цвета. Инструмент Ластик.

*Практическая работа:* Создание графических примитивов в Paint и сохранение.

#### **Тема 5. Мы пассажиры. Сигналы светофора.**

Где надо ожидать транспортное средство перед посадкой. Обязанности при посадке. Обязанности во время движения. Обязанности при выходе из транспортного средства. Правила поведения в автобусе, трамвае, легковом и грузовом автомобилях. Средства регулирования дорожного движения. Виды светофоров. Название, назначение и о чём предупреждает каждый сигнал светофора. Светофоры для пешеходов.

# **Тема 6. Основные приемы работы с объектами.**

Выбор фрагмента изображения. Фрагмент. Инструмент Выделение и Выделение произвольной области. Режим совмещения объектов. Основные операции с фрагментом изображения. Монтаж рисунка из объектов. Окно программы Paint. Команда Правка. Основные операции с фрагментом изображения *Практическая работа:* Работа в программе Paint.

# **Тема 7. Панель инструментов и основные приемы работы в графическом редакторе Paint.**

Создание стандартных фигур. Основной цвет. Дополнительный цвет. Инструмент Эллипс. Инструмент Прямоугольник. Инструмент Скругленный прямоугольник. Инструмент Многоугольник. Заливка областей. Инструмент заливка. Сплошной контур. Изменение масштаба просмотра. Масштаб изображения. Команда Вид. Инструменты рисований линий (Инструмент Линия, Кривая). Инструменты свободного рисования (Карандаш, Кисть, Ластик, Распылитель).

*Практическая работа:* Работа в программе Paint по созданию стандартных геометрических фигур, создание композиций из геометрических фигур.

Работа в программе Paint по изменению масштаба изображения. Рисование линий, кривых. Свободное рисование.

# **Тема 8. Безопасность движения на велосипедах. Зачетный урок.**

Велосипед – транспортное средство. Управление велосипедом: требования к водителю. Требования ПДД к движению велосипедов. Требования к техническому состоянию велосипеда, его оборудованию и к экипировке водителя. Тестирование.

**Тема 9. Итоговое занятие.** Подведение итогов работы детского объединения за учебный год. Выставка работ воспитанников. Экскурсии.

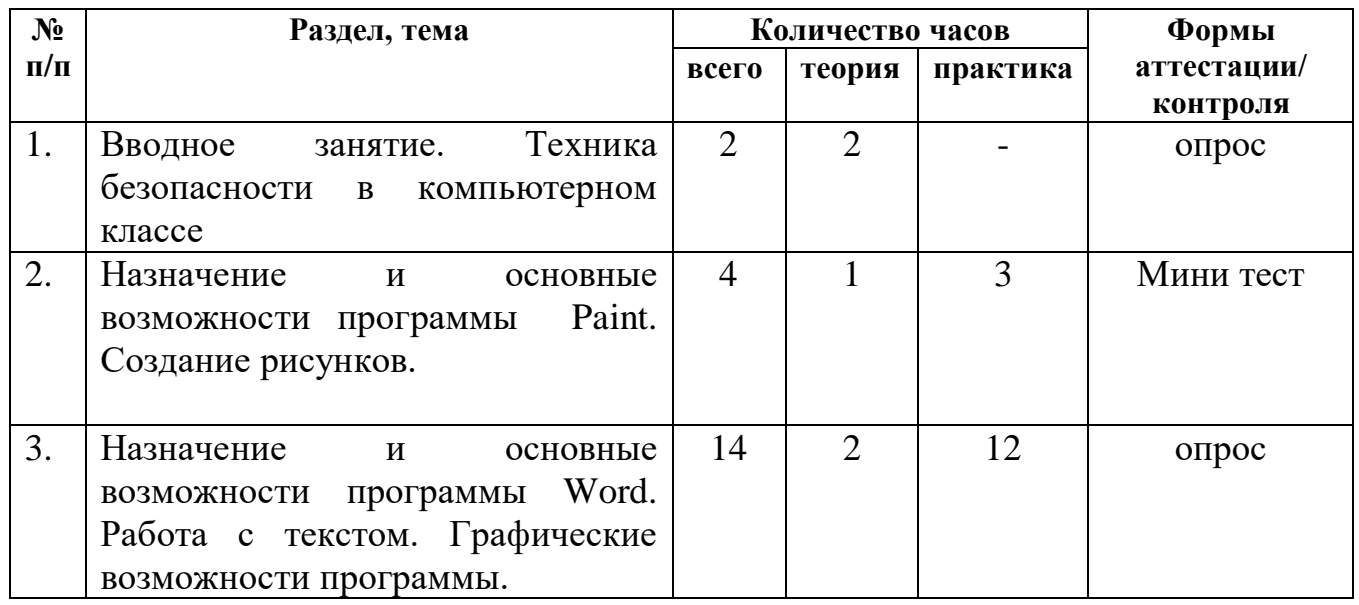

# **УЧЕБНЫЙ ПЛАН 2 ГОДА ОБУЧЕНИЯ**

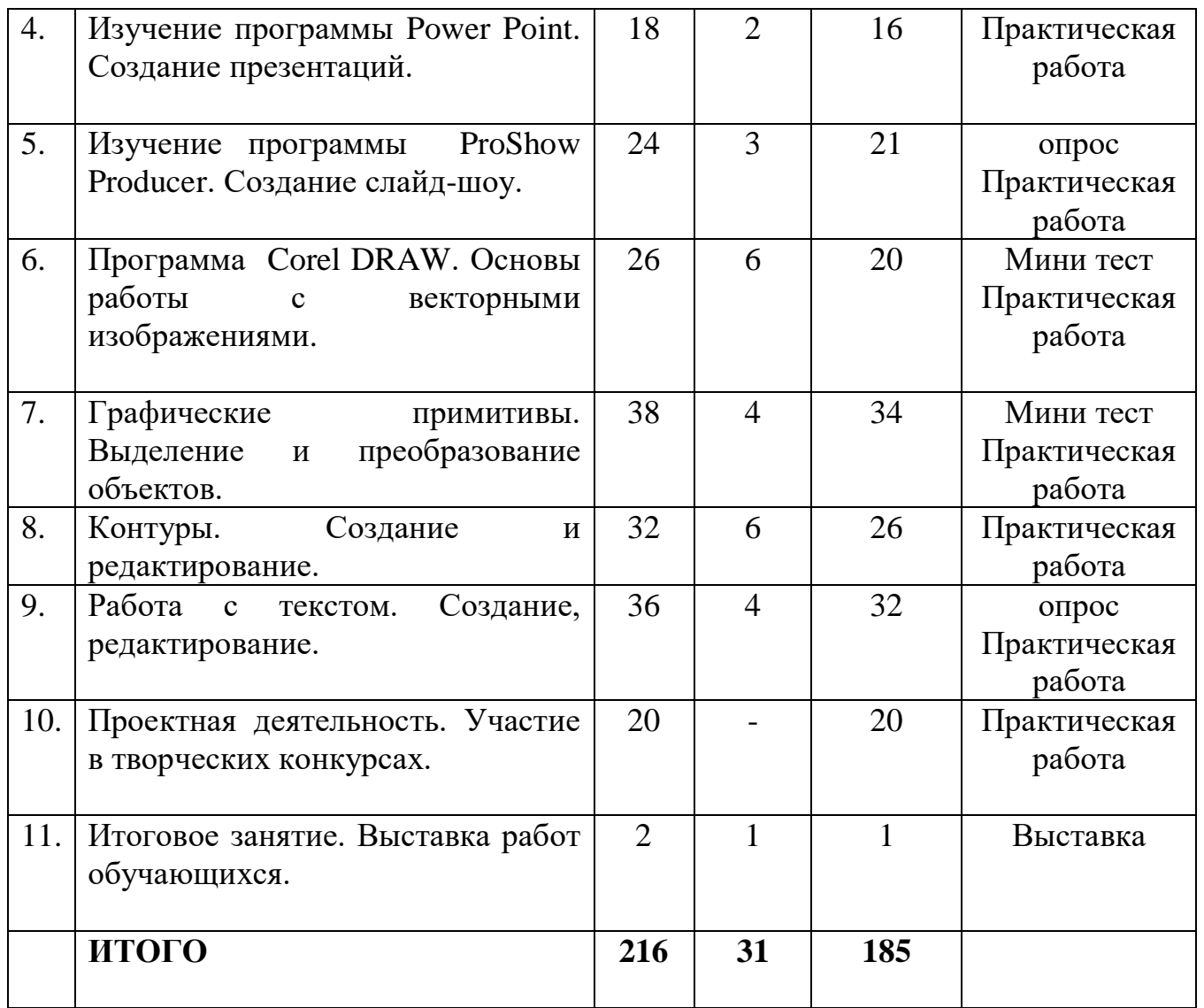

# **СОДЕРЖАНИЕ ПРОГРАММЫ 2 ГОДА ОБУЧЕНИЯ**

#### **Тема 1. Вводное занятие. Техника безопасности в компьютерном классе.**

Правила поведения в компьютерном классе. Права и обязанности учащихся. Задачи детского объединения. Техника безопасности. Организационные вопросы.

# **Тема 2. Назначение и основные возможности программы Paint. Создание рисунков.**

Основы графики на примере создания и редактирования изображений в Paint**.**  Инструменты графического редактора. Алгоритмы в нашей жизни. Назначение команд меню. Настройка рабочего окна. Атрибуты рисунка. Инструменты свободного рисования. Прямые линии и кривые. Установка свойств, рисование стандартных фигур и их комбинаций. Метод последовательных укрупнений. Способы создания и работа с текстом. Метод вспомогательных построений.

*Практическая работа*. Создание иллюстрации к произведению. Проект «Фрукты».

# **Тема 3. Назначение и основные возможности программы Word. Работа с текстом. Графические возможности программы.**

Векторный редактор Microsoft Word. Действия с автофигурами. Создание автофигур. Выделение автофигур. Удаление автофигур. Отмена действий. Перемещение. Изменение размеров. Изменение пропорций. Сохранение пропорций при изменении размеров. Перемещение планов. Выделение группы фигур. Копирование. Точное перемещение. Группировка. Отражение. Поворот. Перемещение рисунка в другой документ. Цвет. Цвет заливки (стандартный и дополнительный наборы оттенков). Фон рисунка. Сохранение измененного рисунка Воздушная перспектива. Цвет заливки (спектр). Линии. Цвет линий. Тип линий. Инструмент Линия. Кривая. Полилиния. Рисованная кривая. Узорные линии. Открытый контур. Создание отрезка прямой, добавление узлов. Изменение формы контура. Заливка открытого контура. Гладкий узел. Угловой узел. Замкнутый контур. Двухцветный узор. Текстура. Градиент. Одноцветный градиент. Двухцветный градиент. Готовые многоцветные градиенты. Создание и изменение контуров. Двухцветный узор. Текстура. Заливка двухцветным узором. Текстурная заливка. Объем. Тень. Создание надписей. Вставка текста в автофигуру. Создание текста с помощью коллекции WordArt.

*Практическая работа*. Приобретение навыков работы с инструментами программы Microsoft Word.

### **Тема 4. Изучение программы Power Point. Создание презентаций.**

Современная компьютерная презентация. Технология разработки презентации. Работа над отдельным слайдом. Типовые макеты слайда. Размещение объектов на слайде. Графические изображения в PowerPoint. Автофигура. Фон презентации. Анимация объектов. Управление анимацией. Эффекты анимации. Построение последовательности слайдов. Копирование слайда. Определение эффекта перехода от слайда к слайду. Изменение дизайна слайдов. Определение времени показа. Определение гиперссылок. Автоматизация работы. Шаблон оформления презентации. Встроенные и пользовательские шаблоны оформления.

Цветовая схема презентации. Элементы цветовой схемы. Настройка режима демонстрации. Сохранение презентации. Сохранение в формате ppt, pps. Управление демонстрацией слайдов. Клавиши для управления показом.

*Практическая работа*. Создание, демонстрация, защита проектов-презентаций.

Темы: «Русские народные сказки…», «Мечты о далеких странах», «Осенняя зарисовка», «Я – частица родного народа», «Символы России».

# **Тема 5. Изучение программы ProShow Producer. Создание слайд-шоу.**

Интерфейс программы ProShow Producer. Мастер создания презентаций. Главное рабочее пространство. Базовые возможности программы. Работа с файлами. Параметры презентации. Параметры слайда. Стили слайда. Управление стилями слайда. Виды слоёв. Параметры слоя. Инструменты коррекции. Инструменты редактирования. Основные функции программы. Функции экспорта. Форматы публикации. Вывод презентации в формате DVD , EXE, создание видеофайлов, создание презентаций для WEB.

*Практическая работа.* Создание презентаций, слайд-шоу.

**Тема 6. Программа Corel DRAW. Основы работы с векторными изображениями.** Программа CorelDraw: назначение и применение программы, виды и форматы изображений, состав, особенности, использование в полиграфии. Настройка программного интерфейса. Способы создания графического изображения в CorelDraw.

*Практическая работа.* Создание графических примитивов. «Город».

Навыки работы с объектами. Управление масштабом просмотра объектов. Режимы просмотра документа. Копирование объектов. Упорядочение размещения объектов. Группировка объектов. Соединение объектов. Логические операции.

### **Тема 7. Графические примитивы.** Выделение и преобразование объектов.

*Практическая работа*. Создание композиции на произвольную тему.

Редактирование геометрической формы объектов. Типы объектов: графические примитивы. Изменение геометрии объекта с помощью инструмента редактирования формы. Разделение объектов. Удаление части объекта.

*Практическая работа.* Композиция на тему природы.

**Тема 8. Контуры. Создание и редактирование.** Создание и редактирование контуров. Создание объектов произвольной формы. Свободное рисование и кривые Безье. Навыки работы с контурами. Настройка контура. Создание и редактирование художественного контура.

*Практическая работа.* Создание этикетки.

Работа с цветом. Природа цвета. Цветовые модели. Простые и составные цвета. Способы окрашивания объектов. Прозрачность объекта. Цветоделение.

*Практическая работа*. Создание рекламного блока.

#### **Тема 9. Работа с текстом. Создание, редактирование.**

Виды текста: простой и фигурный текст. Фигурный текст. Создание, редактирование, форматирование, предназначение. Размещение текста вдоль кривой. Редактирование геометрической формы текста. Простой текст. Создание, редактирование, форматирование, предназначение. Навыки работы с текстовыми блоками.

*Практическая работа*. Создание печатей. Дизайн текста. Разработка визитки.

Использование спецэффектов. Добавление перспективы. Создание тени. Применение огибающей. Деформация формы объекта. Оконтуривание объектов. Эффект перетекания объектов. Придание объема объектам.

*Практическая работа*. Пейзаж.

#### **Тема 10. Проектная деятельность. Участие в творческих конкурсах.**

Выполнение учащимися проектов. Примерная тематика: «Лето – это маленькая жизнь», «Жители Вселенной», «Космические фантазии», «Чудо-птица», «Осенние зарисовки», «Любимая наша Земля», «Техноград», «В мире счастья», «В ожидании зимы», «Самый главный человек» (открытки ко Дню матери), «Яркие впечатления». Участие в городских, республиканских, всероссийских, международных творческих конкурсах.

#### **Тема 11. Итоговое занятие.**

Выставка работ учащихся.

# **УЧЕБНЫЙ ПЛАН 3 ГОДА ОБУЧЕНИЯ**

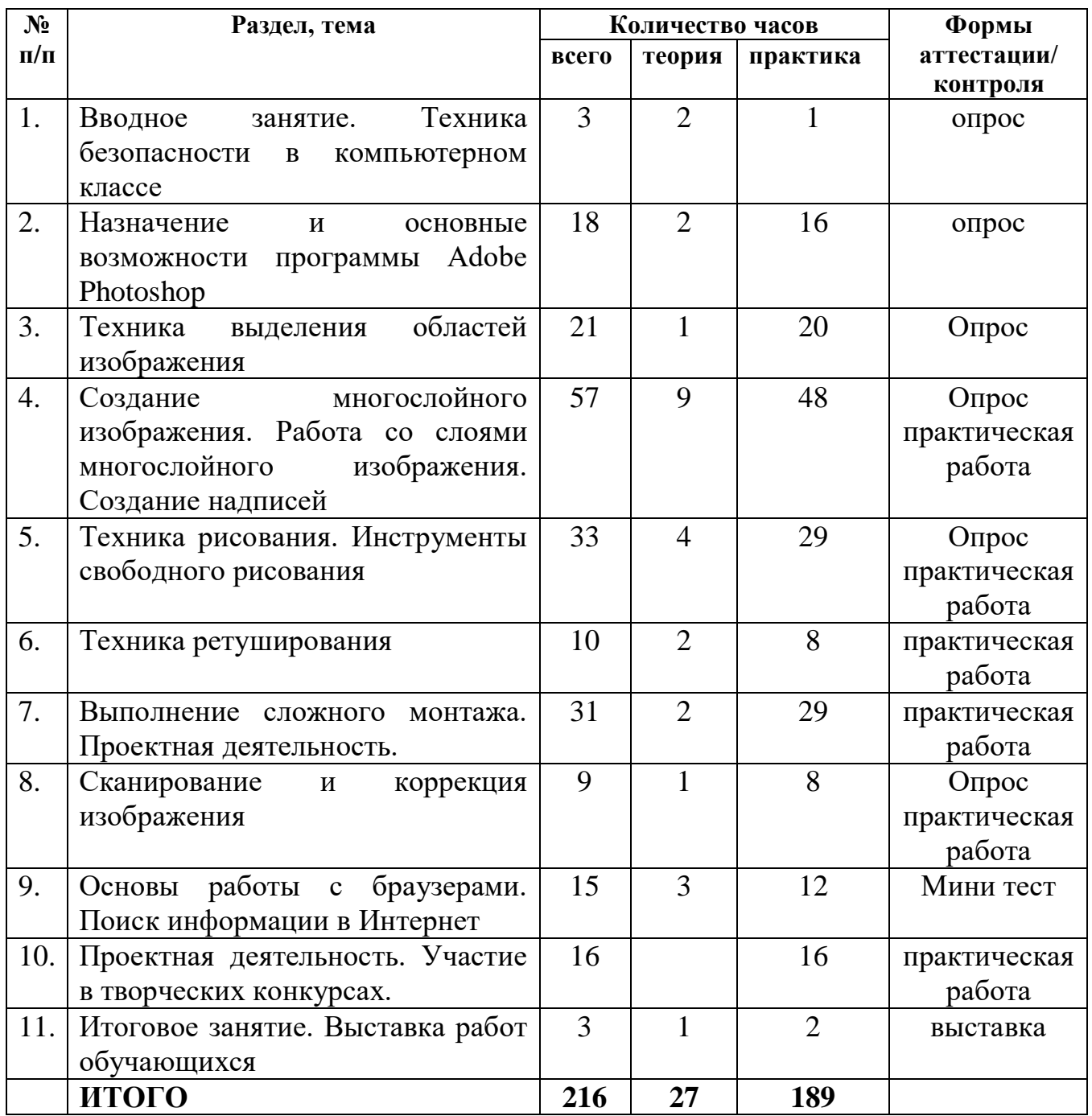

# **СОДЕРЖАНИЕ ПРОГРАММЫ 3 ГОДА ОБУЧЕНИЯ**

**Тема 1. Вводное занятие. Техника безопасности в компьютерном классе.** Правила поведения в компьютерном классе. Права и обязанности учащихся. Задачи детского объединения. Техника безопасности. Организационные вопросы. **Тема 2. Назначение и основные возможности программы Adobe Photoshop.** Интерфейс программы Adobe Photoshop. Виды и форматы изображений. Особенности растровых изображений. Параметры растровых изображений. Отличия Adobe Photoshop от предыдущих версий.

Организация палитр. Открытие и закрытие изображения. Изменение размеров изображения. Обрезка изображения. Отмена действий. Обзор способов выделения областей изображения.

*Практическая работа*. Создание примитивов в Adobe Photoshop.

# **Тема 3. Техника выделения областей изображения.**

Инструменты выделения. Управление параметрами инструментов. Дополнение, вычитание и пересечение областей выделения. Приемы выделения областей сложной формы. Модификация выделения. Действия с выделенной областью: масштабирование, поворот, искажение, деформация выделенной области. Коррекция области: изменение яркости и контраста. Использование линейки, сетки, направляющих.

*Практическая работа*. Приобретение навыков работы с инструментами выделения. Выполнение практических заданий.

# **Тема 4. Создание многослойного изображения. Работа со слоями многослойного изображения. Создание надписей.**

Зачем нужны слои. Способы создания слоя. Работа со слоями. Параметры слоя. Управление слоями с помощью палитры Слои. Особенности работы с многослойным изображением. Связывание слоев. Трансформация содержимого слоя. Объединение слоев в группы. Слияние слоев. Создание коллажей. Использование стилей слоя в рекламной продукции, исследование образцов современной рекламной продукции, самостоятельное обнаружение применяемых в них эффектов.

*Практическая работа*. Создание многослойного коллажа, открытки.

Текстовые слои. Спецэффекты на слоях: создание тени, ореола, имитация рельефа, обводка контура - изображения.

*Практическая работа.* Создание надписей с эффектом золота, металла, инея, льда и стекла, электричества, лазера, и т.п., на основе изменения стилей слоя.

# **Тема 5. Техника рисования. Инструменты свободного рисования.**

Использование кистей, аэрографа, карандаша, ластика. Выбор цвета кисти. Выбор формы кисти. Подключение библиотек кистей. Создание новой кисти. Выбор параметров кисти. Непрозрачность, режимы наложения. Инструменты заливка, градиент. Закраска областей. Создание градиентных переходов. Применение фильтров для имитации различных техник рисования. Стиль. Библиотеки Стилей. Инструмент Форма.

*Практическая работа.* Работа с наборами кистей, форм, градиентов. Создание изображений.

# **Тема 6. Техника ретуширования.**

Чистка и восстановление деталей изображения с помощью инструмента "штамп". Использование инструмента "историческая кисть". Использование инструментов коррекции изображения. Применение фильтров для размытия, повышения резкости и имитации световых эффектов.

*Практическая работа.* Обработка фотографии*.*

### **Тема 7. Выполнение сложного монтажа.**

Работа с многослойным изображением. Создание коллажей. Использование маски слоя для качественного монтажа. Создание контура обтравки с помощью инструмента Path (контур) и его использование. Основные операции коррекции изображения. Использование корректирующих слоев для неразрушающей коррекции.

*Практическая работа.* Монтаж изображений. Составление коллажей.

### **Тема 8. Сканирование и коррекция изображения.**

Приемы сканирования. Выбор параметров. Понятие разрешающей способности изображения. Особенности сканирования прозрачных и непрозрачных материалов. Использование фильтров для стилизации изображения. Сохранение файла. Форматы графических файлов.

# **Тема 9. Подключение к Интернет. Основы работы с браузерами. Поиск информации в Интернет.**

Подключение к сети Интернет. Настройка браузеров для эффективной работы. Закладки. Избранное. Сохранение информации. Назначение и классификация поисковых систем. Особенности Google.

*Практическая работа:* Работа в сети Интернет.

### **Тема 8. Проектная деятельность. Участие в творческих конкурсах.**

Выполнение учащимися проектов. Участие в городских, республиканских, всероссийских, международных творческих конкурсах.

#### **Тема 10. Итоговое занятие.**

Выставка работ учащихся.

# **ОРГАНИЗАЦИОННО-ПЕДАГОГИЧЕСКИЕ УСЛОВИЯ РЕАЛИЗАЦИИ ПРОГРАММЫ**

Курс рассчитан на изучение материала под контролем педагога с обязательным освоением основных навыков и приёмов практической работы с ПК, соблюдением всех правил по ТБ. Занятия детского объединения носят характер теоретических и практических занятий на компьютеризированных рабочих местах. Основной упор сделан именно на практические занятия, в ходе которых учащиеся приобретают устойчивые навыки работы с компьютерной техникой.

Для организации работы объединения по данной программе предполагается наличие компьютерного класса, оснащенного компьютерными программами: векторная графика Corel Draw. Растровая графика: Adobe Photoshop. В работе могут использоваться справочники по компьютерной графике.

*Материально-техническое оснащение:*

*Оборудование*

- отдельный кабинет;

- комплект столов и стульев на 15 посадочных мест;

- стол для педагога;

- раздаточный материал (дидактические пособия, распечатки уроков, технологические карты);

- компьютеры с комплектом программ по изучению компьютерной графики и анимации;

- проектор, экран;

- Интернет.

*Методические комплексы*, состоящие из: информационного материала, технологических и инструкционных карт; действующей выставки изделий обучающихся; методических разработок и планов конспектов занятий; методических указаний и рекомендаций к практическим занятиям.

Материалы для контроля и определения результативности занятия: тесты, контрольные упражнения; систематизирующие и обобщающие таблицы; положения о конкурсах, игры.

Развивающие и диагностирующие материалы: тесты, диагностические игры, кроссворды.

Дидактические материалы (демонстрационные и раздаточные) журналы, буклеты, альбомы

Для работы желательны компьютеры IBM PC Celeron 2000 и выше с монитором VGA и выше и оперативной памятью от 1Гb, объединенных в локальную сеть и с возможностью выхода в Internet с каждого рабочего места. Цветной принтер. Все рабочие места располагают необходимым программным обеспечением.

*Принципы реализации программы*

Данная программа основана на взаимосвязи процессов обучения,

воспитания и развития учащихся. Основными принципами работы по программе являются:

- *принцип научности*, который заключается в сообщении знаний о компьютерной графике как совокупности методов и приёмов для преобразования компьютерных данных в графическое представление или графического представления в данные;

- *принцип доступности* выражается в соответствии образовательного материала возрастным особенностям детей и подростков;

- *принцип сознательности* предусматривает заинтересованное, а не механическое усвоение учащимися знаний, умений и навыков;

- *принцип наглядности* выражается в демонстрации готовых изделий и этапов выполнения отдельных деталей;

- *принцип вариативности*. Некоторые программные темы могут быть реализованы в различных видах технической деятельности, что способствует вариативному подходу к осмыслению этой или иной творческой задачи.

*1. Организация занятия в творческом объединении «Компьютерная графика» отвечает следующим требованиям:*

цель занятия определена содержанием образовательной программы;

учебный материал подобран в соответствии с целью и содержанием занятия;

 эффективное использование времени с учетом всех структурных элементов занятия;

 сочетание всех форм работы: коллективной, индивидуальной, групповой и т.д.

соответствие методов и приемов обучения теме и содержанию занятия.

#### *2. Методы и приемы*

Для успешной реализации данной программы используются современные *методы работы*, которые помогают сформировать у учащихся устойчивый интерес к данному виду деятельности:

- Словесные методы: рассказ, беседа, объяснение, работа с книгой, метод примера.

- Наглядные методы: иллюстрации, демонстрация образцов, просмотр видеоуроков, фотографий, макетов-образцов.

- Практические методы: выставки, фестивали, конкурсы.

*Приемы работы***:**

- стимулирование познавательной деятельности;

- формирование опыта эмоционально-ценностных отношений у учащихся, интереса к деятельности и позитивному поведению, долга и ответственности;

- приемы контроля: тестирование, опрос, беседа;

- создание положительной мотивации у учащихся.

*Эмоциональные*: ситуация успеха, поощрение и порицание, познавательная игра, удовлетворение желания быть значимой личностью.

*Волевые:* формирование ответственного отношения учащихся к получению знаний. *Социальные:* создание ситуаций взаимопомощи, заинтересованность в результатах коллективной работы.

*Познавательные:* опора на субъективный опыт ребенка, решение творческих задач, создание проблемных ситуаций.

Основным методом изложения теоретических сведений на практических занятиях является рассказ. Учитывая возрастные особенности детей, занятия проводятся по принципу «от простого к сложному». Для смены деятельности применяются элементы сюжетно-ролевой игры и динамические паузы, вводятся развивающие игры, способствующие активизации познавательного процесса (мышления, внимания, воображения).

3. *Формы организации* учебной деятельности: беседа, самостоятельная

работа, работа коллективного творчества, обсуждение работ учащихся, выставка работ, практические занятия, конкурсы.

В основу всех форм учебных занятий заложены общие характеристики:

каждое занятие имеет цель, конкретное содержание, определенные методы организации учебно-педагогической деятельности; любое занятие имеет определенную структуру, т.е. состоит из отдельных взаимосвязанных этапов; построение учебного занятия осуществляется по определенной логике, когда тип занятия соответствует его цели и задачам.

Основной метод проведения занятий в объединении - практическая работа, как важнейшее средство связи теории с практикой в обучении.

На практике ребята закрепляют и углубляют теоретические знания, здесь же формируются соответствующие навыки и умения. Учащиеся успешно справляются с практической работой, если их индивидуально ознакомить с порядком ее выполнения.

Большое внимание следует уделить участию в конкурсах, так как это наиболее реальная возможность самооценки и обмена информацией. Участие в конкурсах внутри учреждения, городских, республиканских, всероссийских, международных является неотъемлемой частью образовательного процесса в творческом объединении «Компьютерная графика». Перед участием в турнире или конкурсе необходимо провести психологическую подготовку. Каждый учащийся должен реально оценивать свои силы, быть уверенным в поддержке товарищей по команде. Перед ним педагогом должна быть поставлена реальная цель. Учащийся должен владеть алгоритмом навыков и умений по достижению этой цели. Мотивация на успех, поддержка учащегося в критический момент товарищами и педагогом является благодатной почвой для саморазвития личности каждого учащегося.

#### *Формы аттестации/контроля*

Контроль степени результативности программы «Компьютерная графика» проводится в следующей форме:

*Конкурс творческих работ*

Эта форма промежуточного (итогового) контроля проводится с целью определения уровня усвоения содержания образования, степени подготовленности к самостоятельной работе, выявления наиболее способных и талантливых детей. Может проводиться среди разных творческих продуктов: рефератов, фантастических космических проектов, выставочных экспонатов, показательных выступлений. По результатам конкурса, при необходимости, педагог может дифференцировать образовательный процесс и составить индивидуальные образовательные маршруты.

#### *Выставка*

Данная форма подведения итогов позволяет педагогу определить степень эффективности обучения по программе, осуществляется с целью определения уровня, мастерства, культуры, техники исполнения творческих работ, а также с целью выявления и развития творческих способностей учащихся. Выставка может быть персональной или коллективной. По итогам выставки лучшим участникам выдается диплом или творческий приз. Организация и проведение итоговых выставок дает возможность детям, родителям и педагогу увидеть результаты своего труда, создает благоприятный психологический климат в коллективе.

Также в качестве оценки творческой деятельности детей по данной программе используется простое наблюдение за проявлением знаний, умений и навыков у детей в процессе выполнения ими практических работ.

Итоговая аттестация выпускников детского объединения «Компьютерная графика» завершается выдачей свидетельства о дополнительном образовании.

#### *Оценочные материалы*

*Результаты освоения программы определяются по трём уровням:*

- высокий;
- средний;
- низкий.

 **Мониторинг образовательных результатов проводится после завершения обучения по каждому разделу.**

**- Разнообразие умений и навыков***.*

*Высокий:* **имеет четкие технические умения и навыки, умеет правильно использовать инструменты изучаемой программы.**

*Средний:* **имеет отдельные технические умения и навыки, умеет правильно использовать инструменты изучаемой программы.**

*Низкий:* **имеет слабые технические навыки, отсутствует умение пользоваться инструментами изучаемой программы.**

*-* Глубина и широта знаний по предмету*.*

*Высокий:* **имеет широкий кругозор знаний по программе, владеет необходимыми понятиями, свободно использует технические обороты, использует дополнительный материал.**

*Средний:* **имеет неполные знания по содержанию курса, оперирует специальными терминами, не использует дополнительную литературу.**

*Низкий:* **недостаточны знания по содержанию программы, знает отдельные определения.**

*-* Позиция активности в обучении и устойчивого интереса к деятельности.

*Высокий:* **проявляет активный интерес к деятельности, стремится к самостоятельной творческой активности, занимается дома, оказывает помощь другим, активно участвует в соревнованиях.**

*Средний:* **проявляет интерес к деятельности, настойчив в достижении цели, проявляет активность на определенных этапах работы.**

*Низкий:* **не активен, выполняет работы только по конкретным заданиям педагога.**

*-* Разнообразие творческих достижений.

*Высокий:* **постоянно принимает участие в выставках, конкурсах, соревнованиях любого масштаба.**

*Средний:* **участвует в выставках, соревнованиях внутри объединения, учреждения.**

*Низкий:* **редко участвует в мероприятиях внутри объединения.**

*-* Развитие общих познавательных способностей.

*Высокий:* **хорошее развитие моторики рук, обладает творческим воображением, четко отвечает на поставленные вопросы, обладает творческим воображением, устойчивым вниманием.** 

*Средний:* **четко воспринимает формы и величины, недостаточно развита моторика рук, репродуктивное воображение с элементами творчества, зная ответ на вопрос, не может оформить мысль, не всегда может сконцентрировать внимание.**

*Низкий:* **не всегда может соотнести размер и форму, слабая моторика рук, воображение репродуктивное.**

*Мониторинг эффективности воспитательных воздействий.*

- Культура поведения ребенка.

*Высокий:* **имеет моральные суждения о нравственности, соблюдает нормы поведения, имеет нравственные качества (доброта, уважение, дисциплина).** 

*Средний:* **имеет моральные суждения о нравственности, обладает нормами поведения, но не всегда их соблюдает.**

*Низкий:* **моральные суждения о нравственности расходятся с общепринятыми нормами, нормы поведения соблюдает редко.** 

*-* Характер отношений в коллективе.

*Высокий:* **высокая коммуникативная культура, активно участвует в делах коллектива.**

*Средний:* **имеет коммуникативные качества, но стесняется принимать участие в делах коллектива.**

*Низкий:* **низкий уровень коммуникативных качеств, отсутствует желание общаться в коллективе.**

*Мониторинг социально-педагогических результатов.*

*-* Выполнение санитарно-гигиенических требований*.*

*Высокий:* **аккуратен при работе с ПК, без напоминания после работы выключает оборудование, моет руки.**

*Средний:* **выполняет санитарно-гигиенические требования после напоминания преподавателя.**

*Низкий:* **отказывается или очень редко соглашается выполнять санитарногигиенические требования.**

*-* Выполнение требований техники безопасности*.*

*Высокий:* **выполняет все правила техники безопасности при работе на ПК.**

*Средний:* **выполняет правила техники безопасности после напоминания преподавателя.**

*Низкий:* **выполняет правила техники безопасности только под контролем преподавателя.**

*-* **Характер отношений в коллективе***.*

*Высокий:* **доброжелателен в коллективе, стремится оказать помощь, проявляет желание участвовать в коллективных работах.**

*Средний:* **не склонен к конфликту, но и не стремится к сотрудничеству с товарищами.**

*Низкий:* **обособлен, отказывается сотрудничать с товарищами.**

**- Отношение к педагогу***.*

*Высокий:* **внимателен, выполняет все требования, обращается за помощью для решения различных вопросов.**

*Средний:* **выполняет требования педагога, но независим.**

*Низкий:* **игнорирует требования, только по принуждению отвечает на вопросы и выполняет задания.**

# *ДИАГНОСТИЧЕСКИЕ МАТЕРИАЛЫ 1 ГОДА ОБУЧЕНИЯ*

высокий балл – 2 балла средний балл – 1 балл низкий уровень – 0 баллов

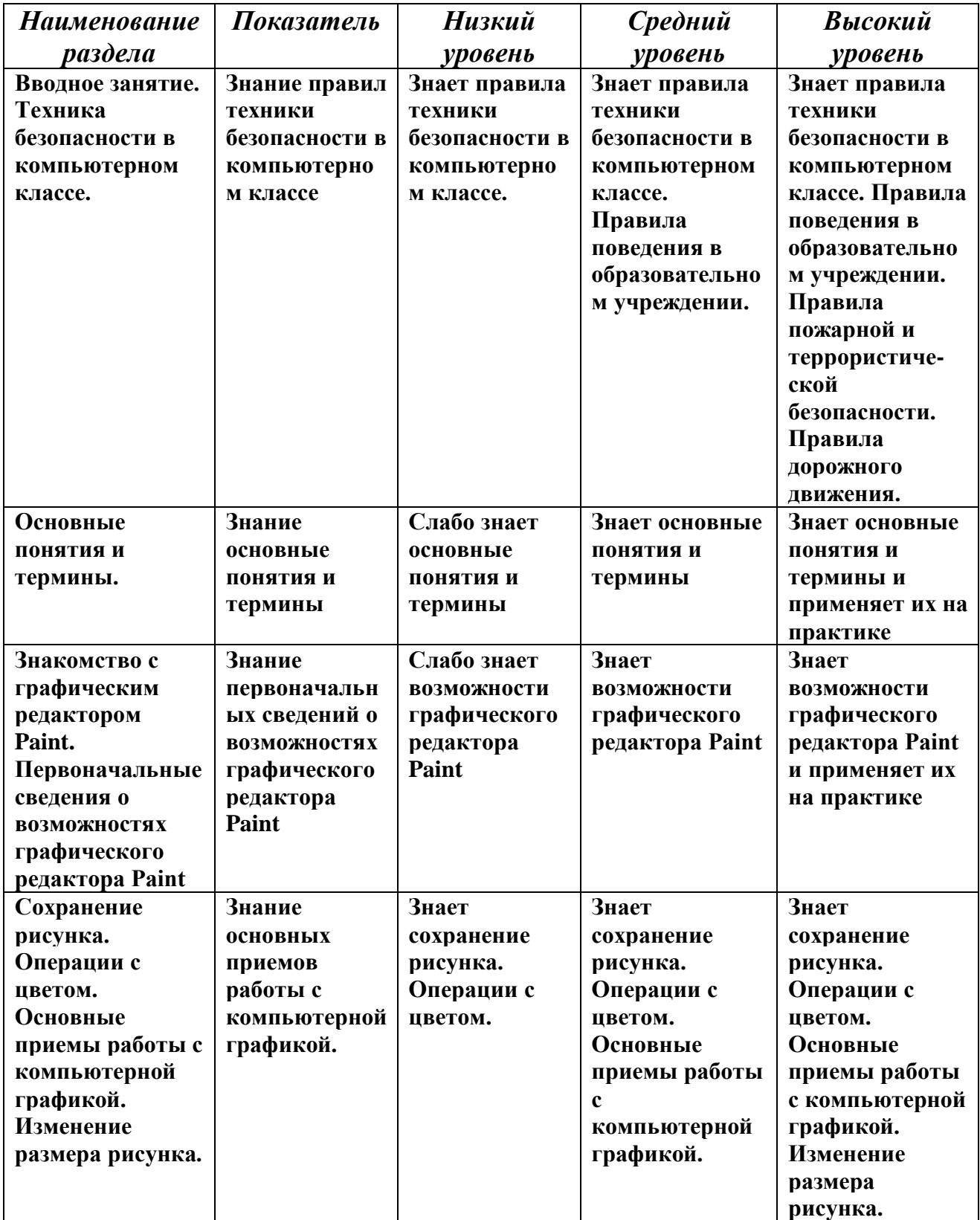

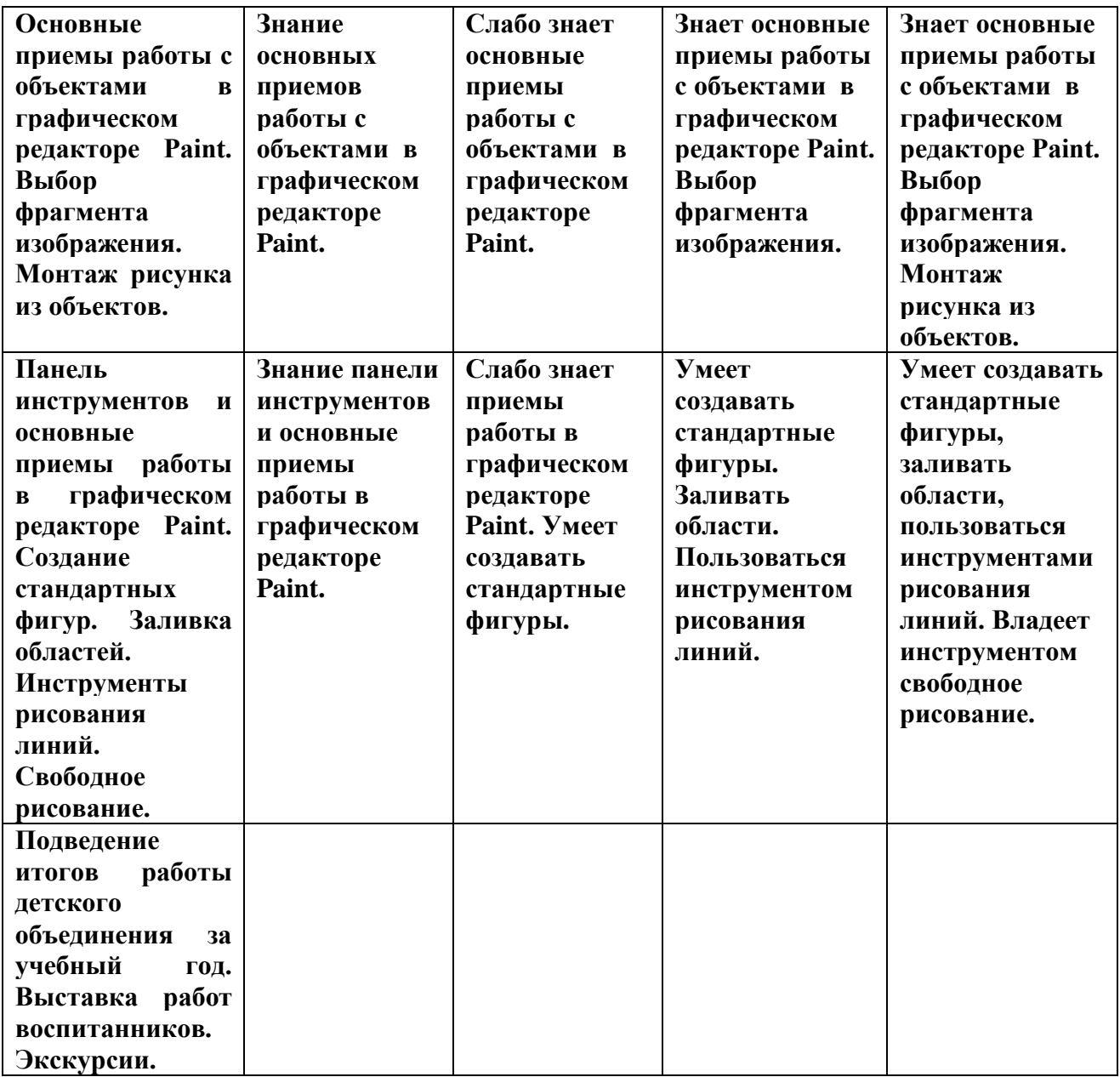

# *ДИАГНОСТИЧЕСКИЕ МАТЕРИАЛЫ 2 ГОДА ОБУЧЕНИЯ*

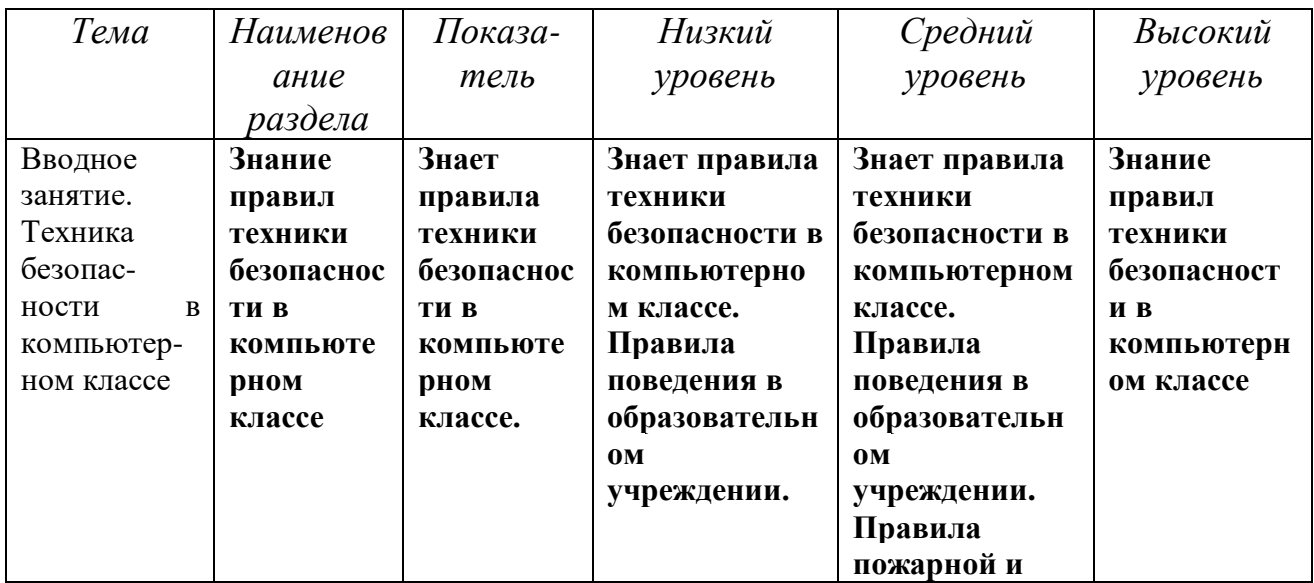

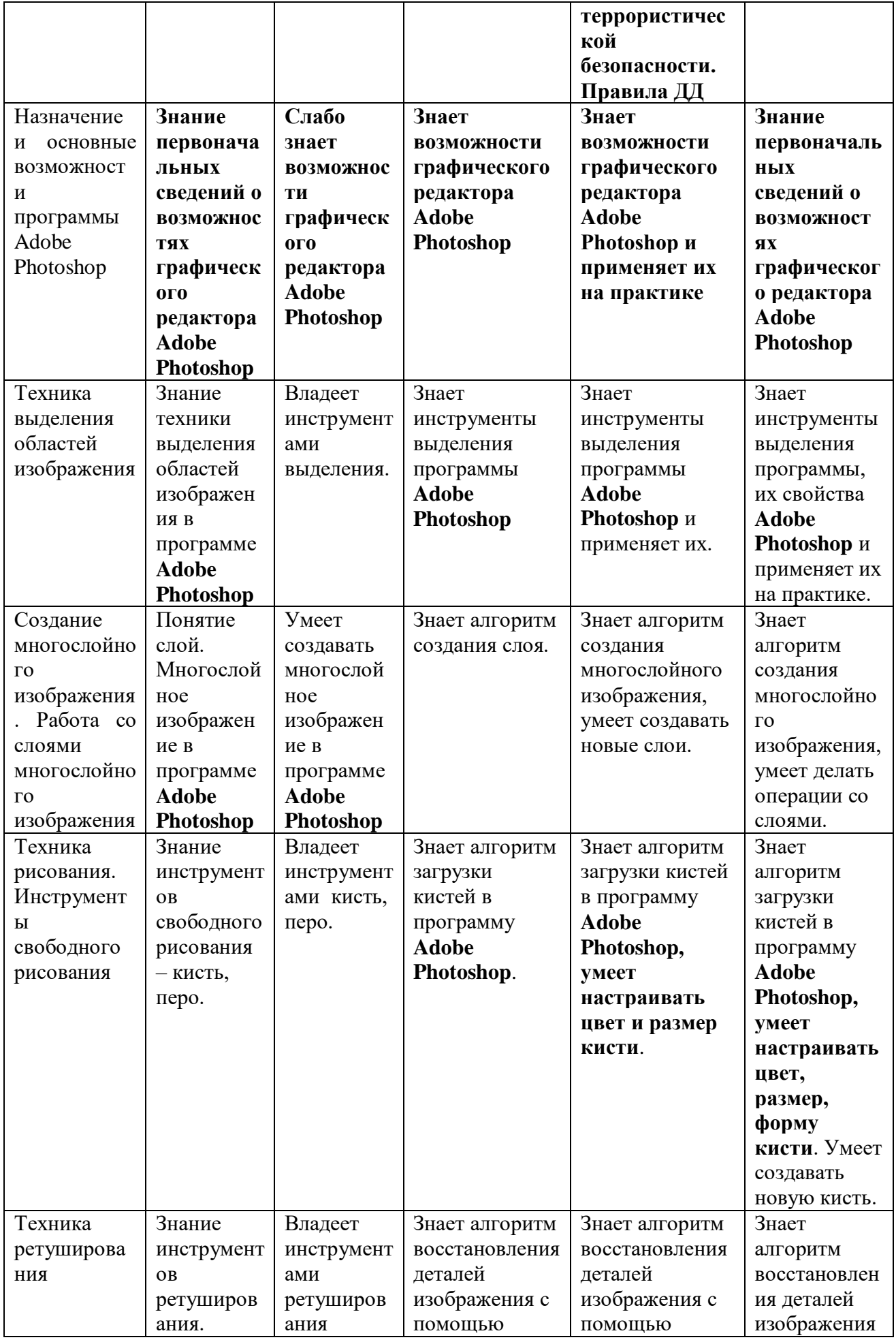

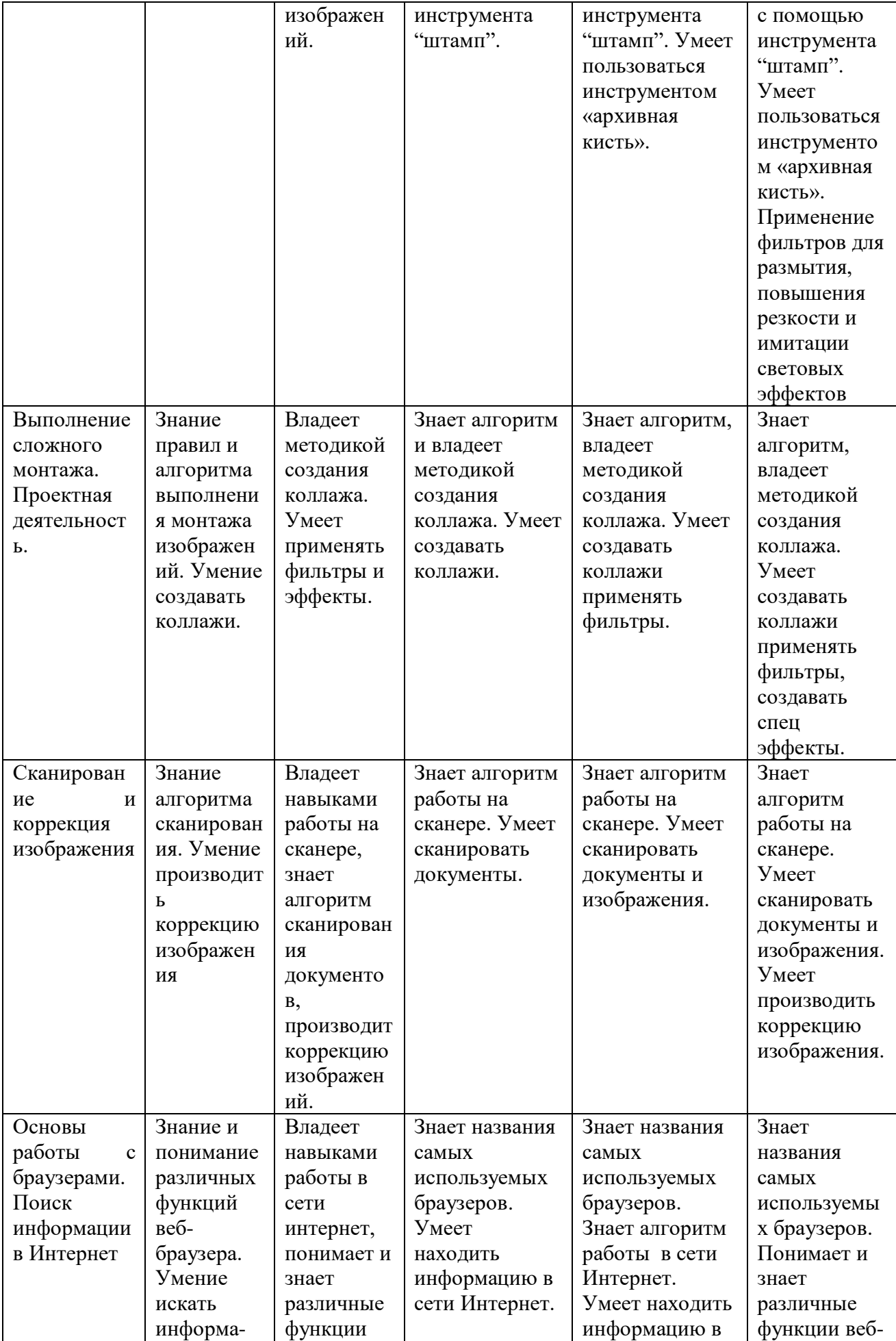

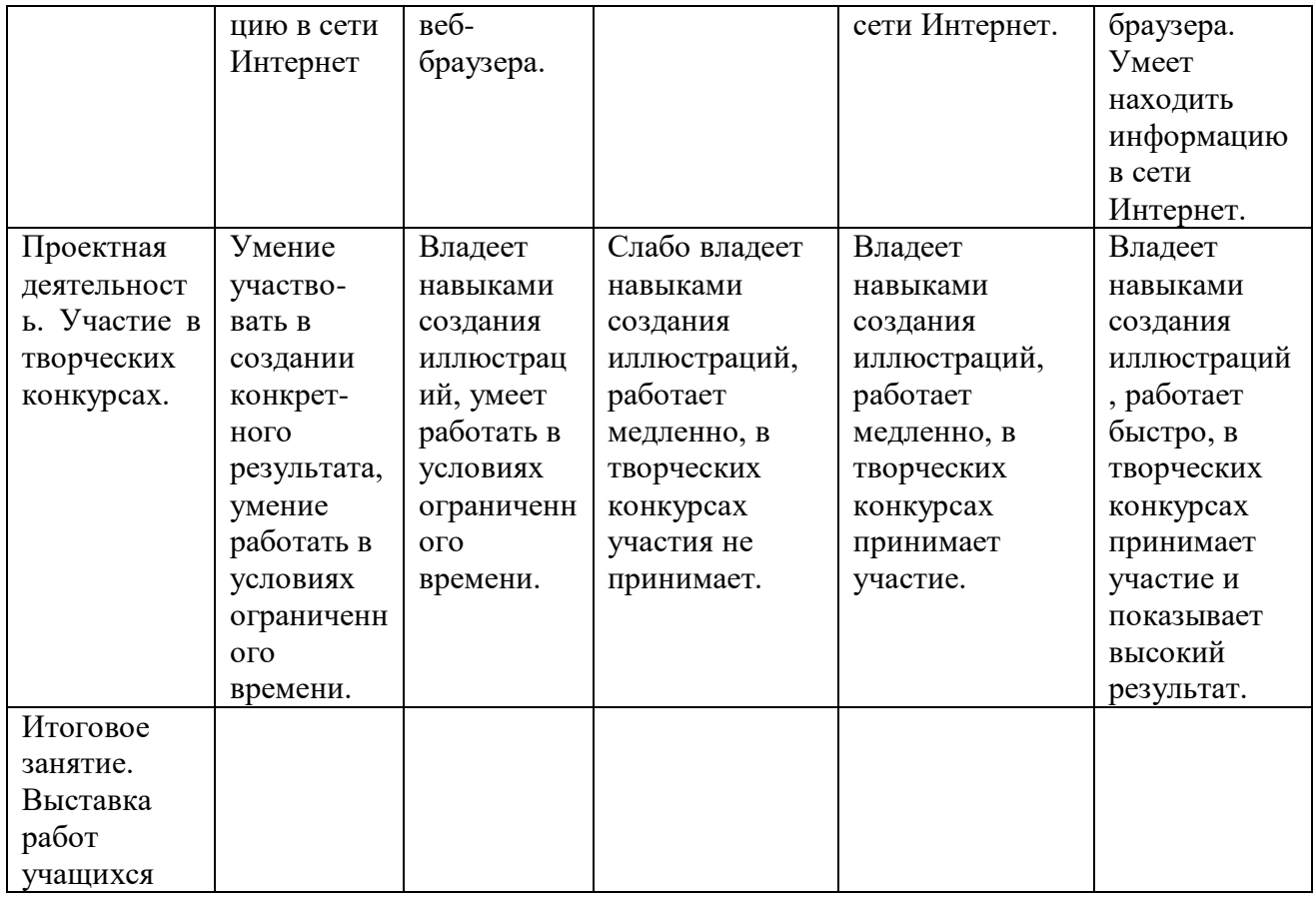

*Критериями выполнения программы* служат:

- стабильный интерес учащихся к научно-техническому творчеству; - массовость и активность участия детей в мероприятиях по данной направленности;

- результативность по итогам городских, республиканских, международных конкурсов, выставок;

- проявление самостоятельности в творческой деятельности.

*Формой оценки качества знаний, умений и навыков*, учитывая возраст учащихся, являются:

- конкурсы, викторины, выставки;

- тематический (обобщающий) контроль (тестирование);

- контроль по зачетным заданиям (тестирование по всем темам), конкурс, выставка, портфолио.

*Диагностика результата и контроль за прохождением образовательной программы:*

1. Интерес детей к компьютерному моделированию диагностируется путем наблюдений за ребенком на занятиях, во время выполнения практических заданий, при подготовке к конкурсам и выставкам.

2. Развитие творческих способностей диагностируется через анализ поведения ребенка на занятиях, при подготовке к конкурсам и участии в них.

3. Владение ребенком теоретическим материалом оценивается во время защиты своего проекта, а также при проведении теоретического опроса учащегося.

Реализации воспитательных задач, обозначенных в образовательной

программе, способствует пропаганда достижений творческого объединения «Компьютерная графика» при участии его учащихся в муниципальных, республиканских, всероссийских, международных мероприятиях и конкурсах: «Компьютерная грамотность», республиканский конкурс информационных технологий «Мир сегодня завтра», викторины, брейн-ринги и т.д.

# **СПИСОК ЛИТЕРАТУРЫ**

 *Список литературы, используемой педагогом*

1. Залогова Л.А. Компьютерная графика. Элективный курс: Учебное пособие. – М.: БИНОМ. Лаборатория знаний, 2013.

- 2. Фролов М. Самоучитель. Учимся рисовать на компьютере. ЛБЗ Бином. 2014.
- 3. Тайц А.М., Тайц А.А. Adobe PhotoShop 7. СПб.: БХВ-Петербург, 2015.
- 4. Тайц А.М., Тапц А.А. Corel Draw 11.- СПб.: БХВ-Петербург, 2015.
- 5. Буляница Т. Дизайн на компьютере: Самоучитель. СПб.: Питер, 2014.
- 6. Гурский Ю. Корабельникова Г. Эффективная работа: Photoshop 7. Трюки и эффекты. – СПб.: Питер, 2003. Залогова Л. Практикум по компьютерной графике. – М.: Лаборатория Базовых Знаний, 2016.
- 7. Могилев А. в. Информатика: учеб. Пособие для студ. Пед. Вузов/А. В. Могилев, М. И. Пак, Е. К. Хеннера – 4-е изд., стер.-М.: Издат. Центр «Академия», 2013.
- 8. Попов В. Практикум по Интернет-технологиям: Учебный курс. СПб.: Питер, 2016.
- 9. Симонович С. и др. Специальная информатика: Учебное пособие / С. Симонович, Г.Евсеев, А.Алексеев. – М.: АСТ-ПРЕСС КНИГА: Инфорком-Пресс, 2002.
- 10. Удалова Т. Л., Гаврилова О. А. Информатика. 5 9 классы. Методические рекомендации. – Саратов: Лицей, 2007.
- 11. Ресурсы Интернет:
- 12. <http://www.zakonrf.info/zakon-ob-obrazovanii> закон об Образовании РФ.

 *Список литературы, рекомендуемой для детей и родителей*

- 1. Залогова Л.А. Компьютерная графика. Элективный курс: Практикум. М.: БИНОМ. Лаборатория знаний, 2015.
- 2. Разработанный лабораторный практикум составителем программы дополнительного образования детей «Компьютерная графика».

# **КАЛЕНДАРНЫЙ УЧЕБНЫЙ ГРАФИК 1 ГОДА ОБУЧЕНИЯ**

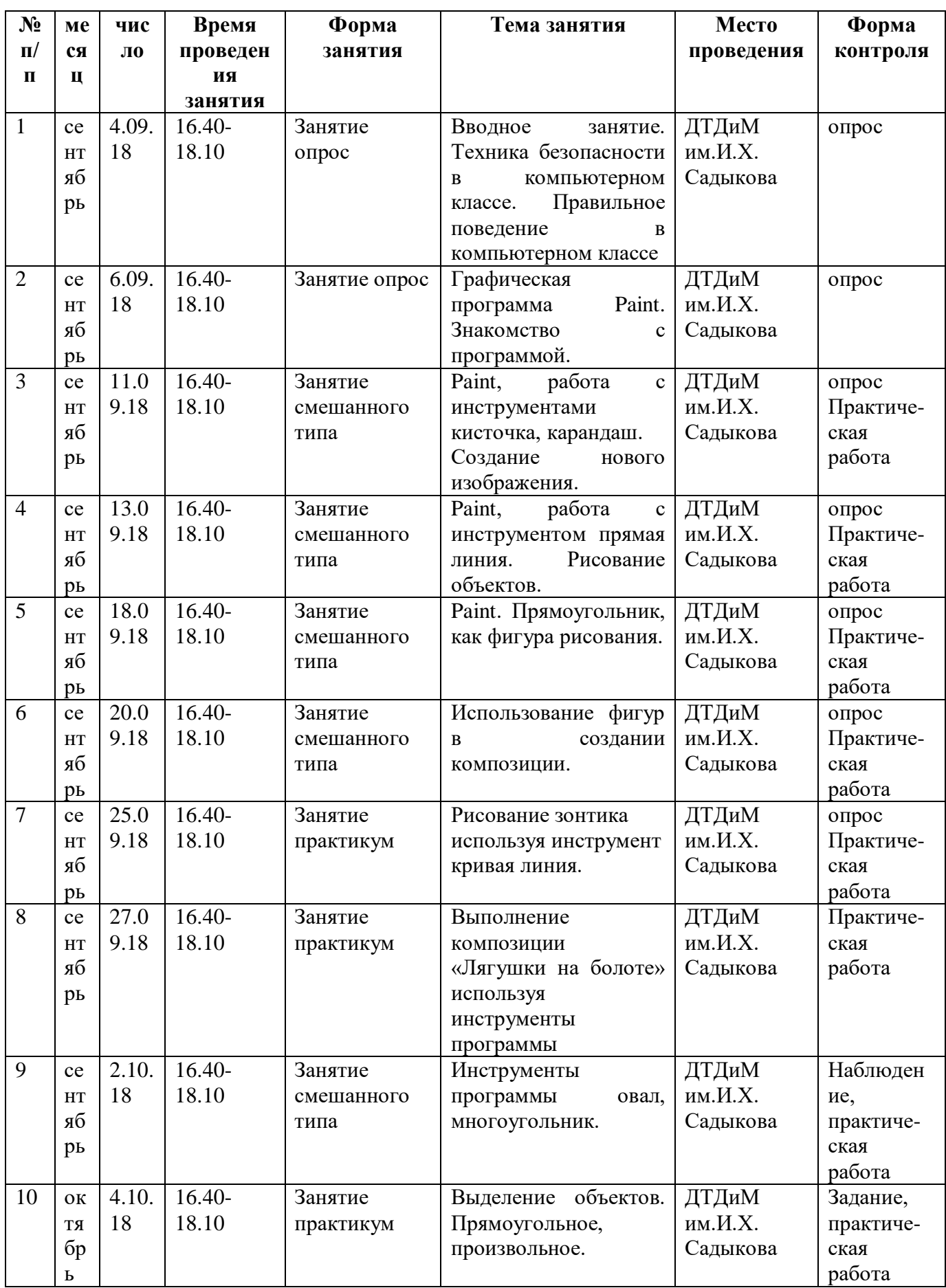

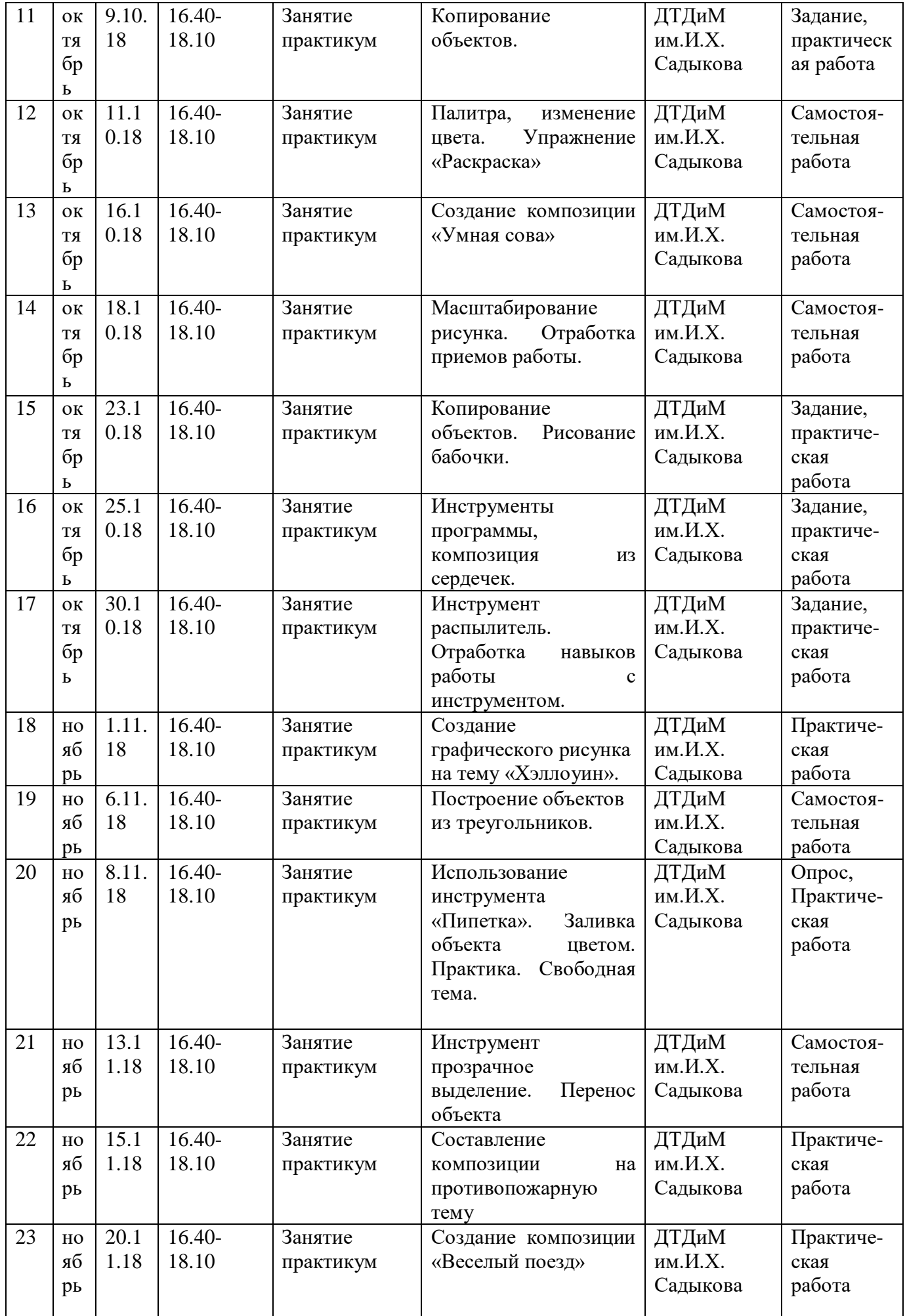

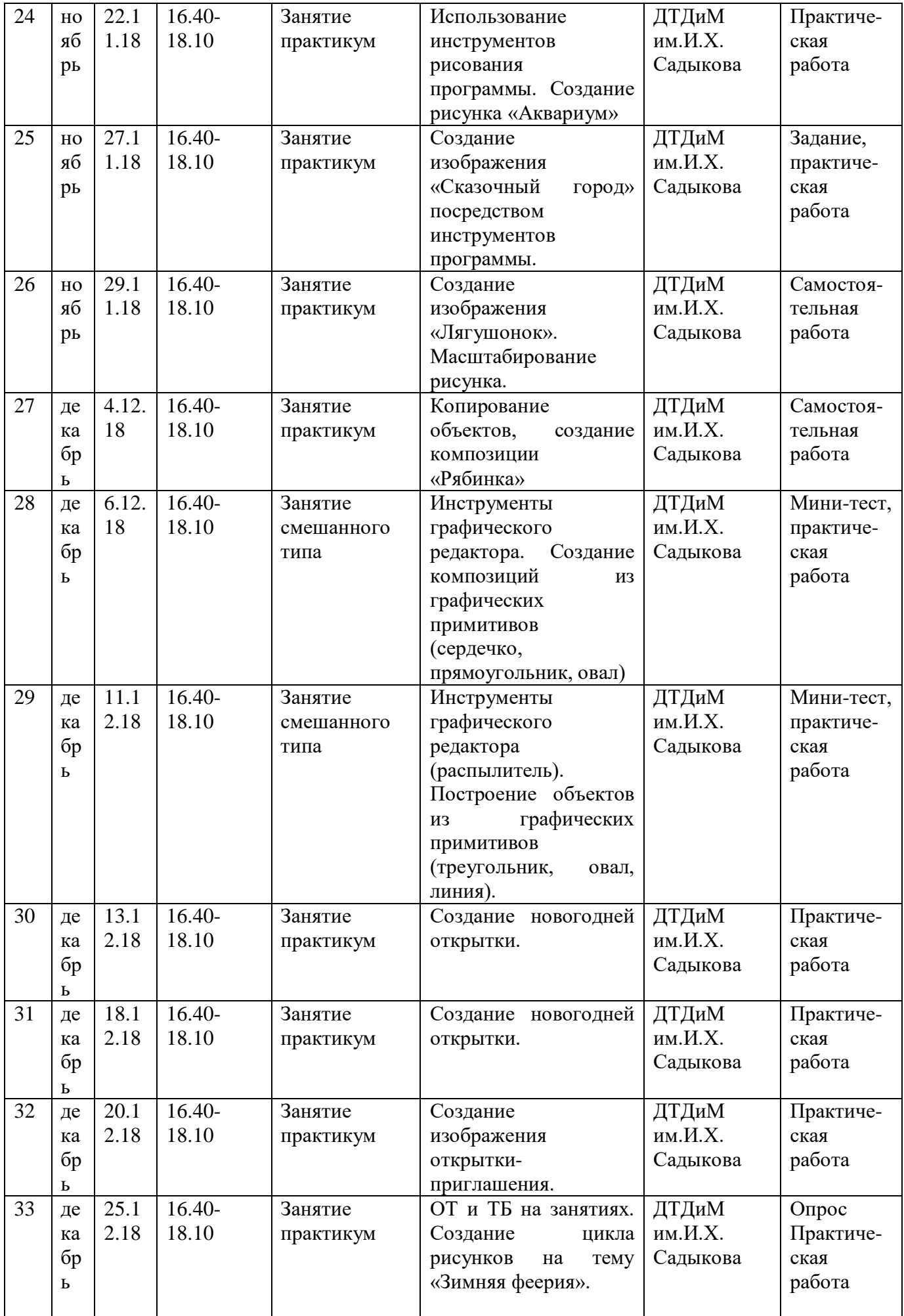

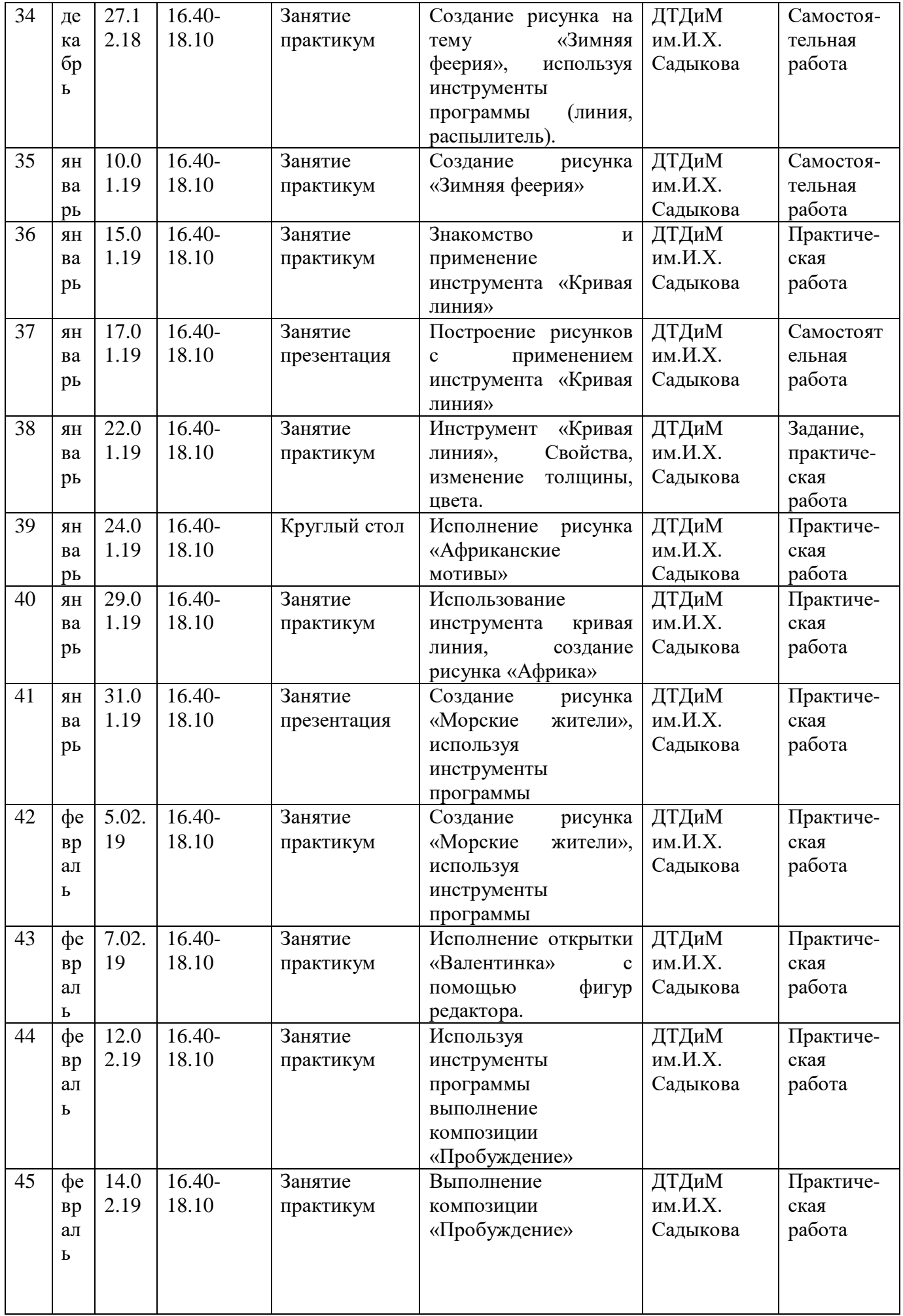

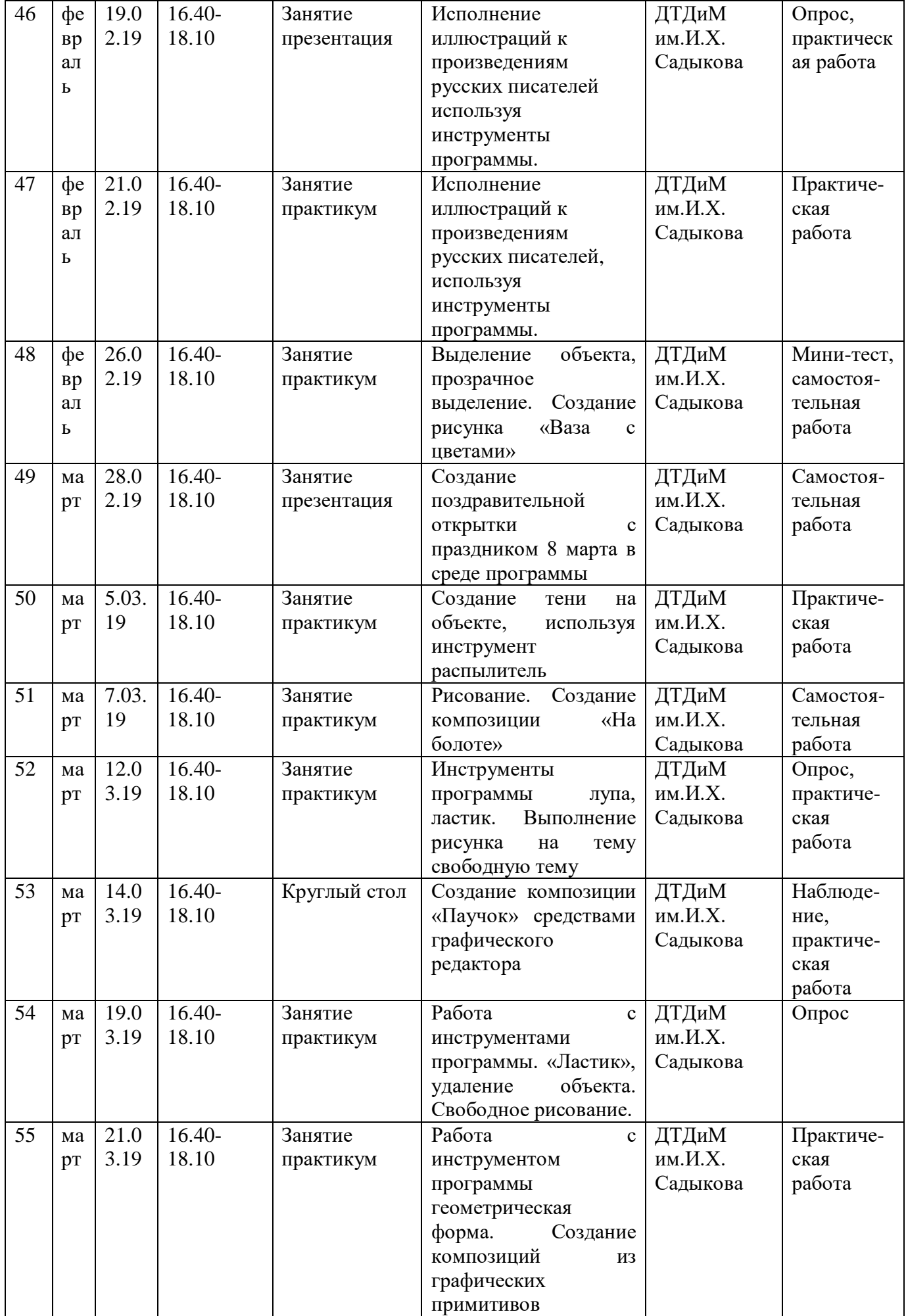

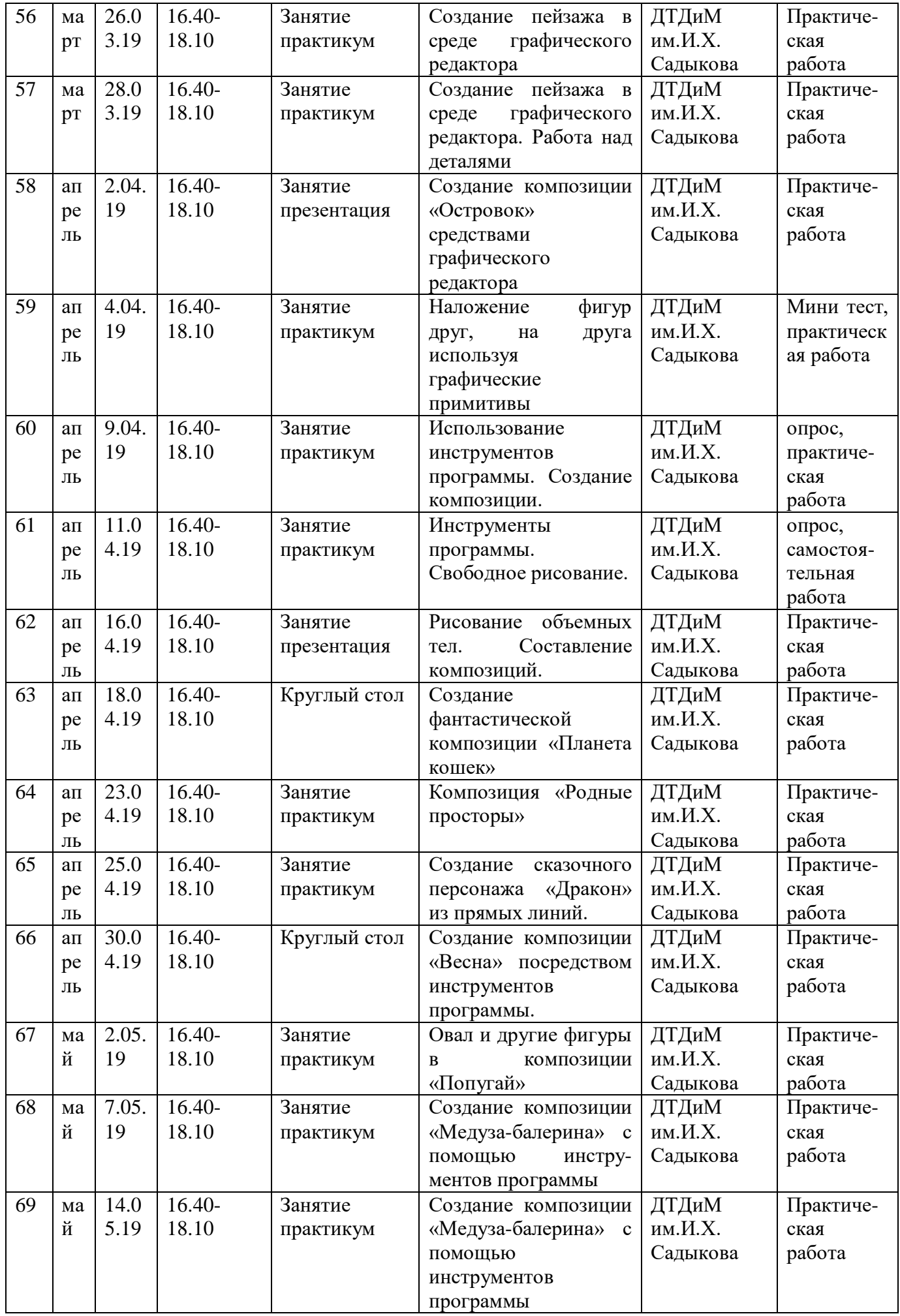

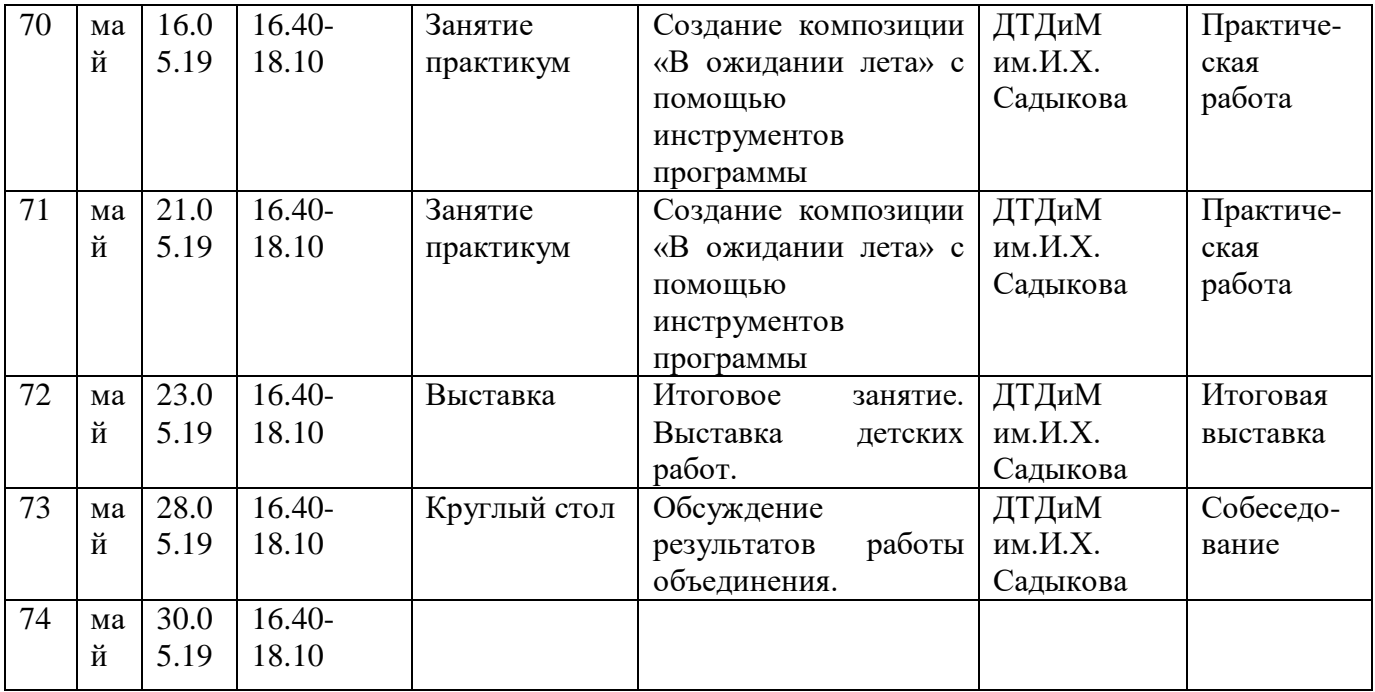

# **КАЛЕНДАРНЫЙ УЧЕБНЫЙ ГРАФИК 2 ГОДА ОБУЧЕНИЯ**

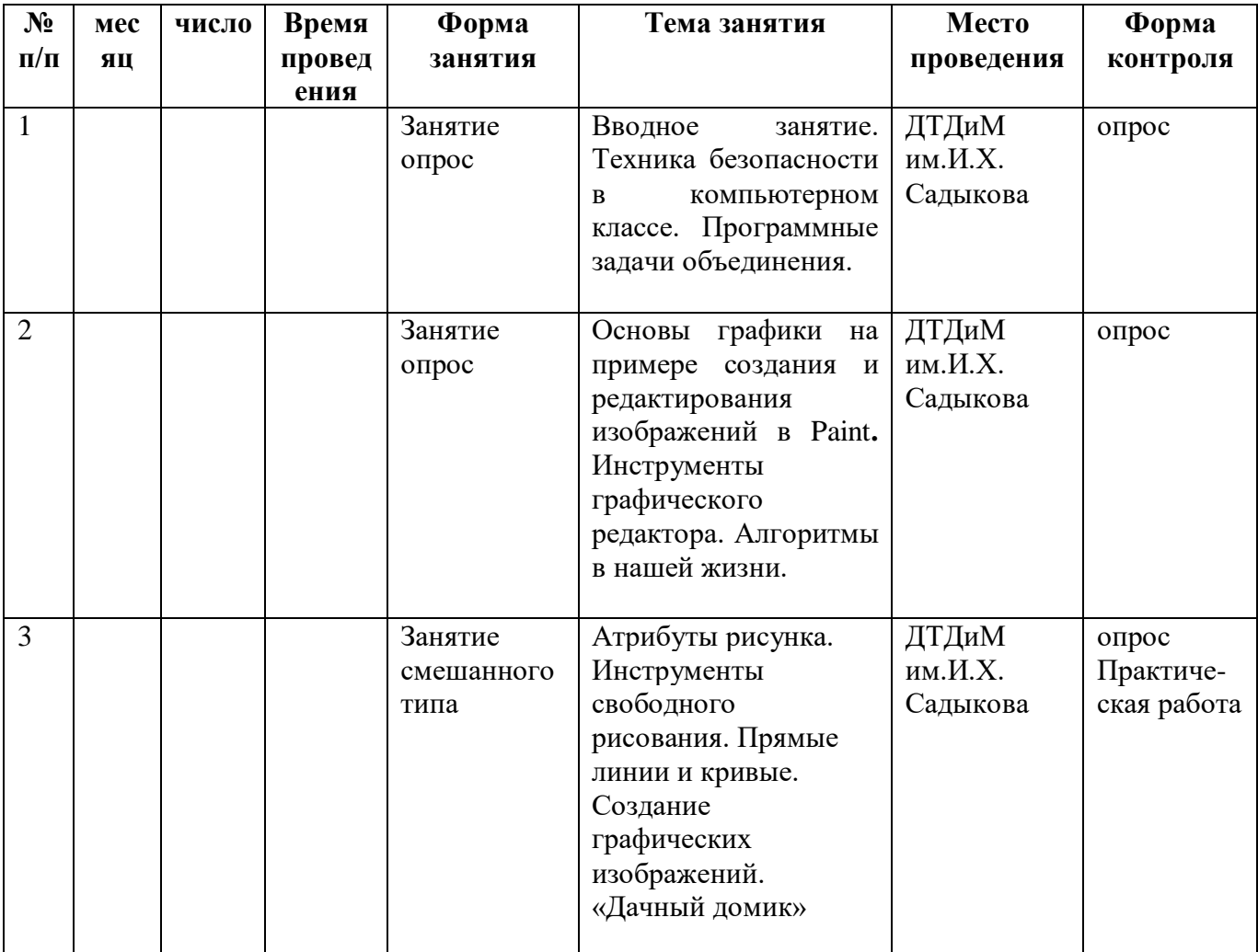

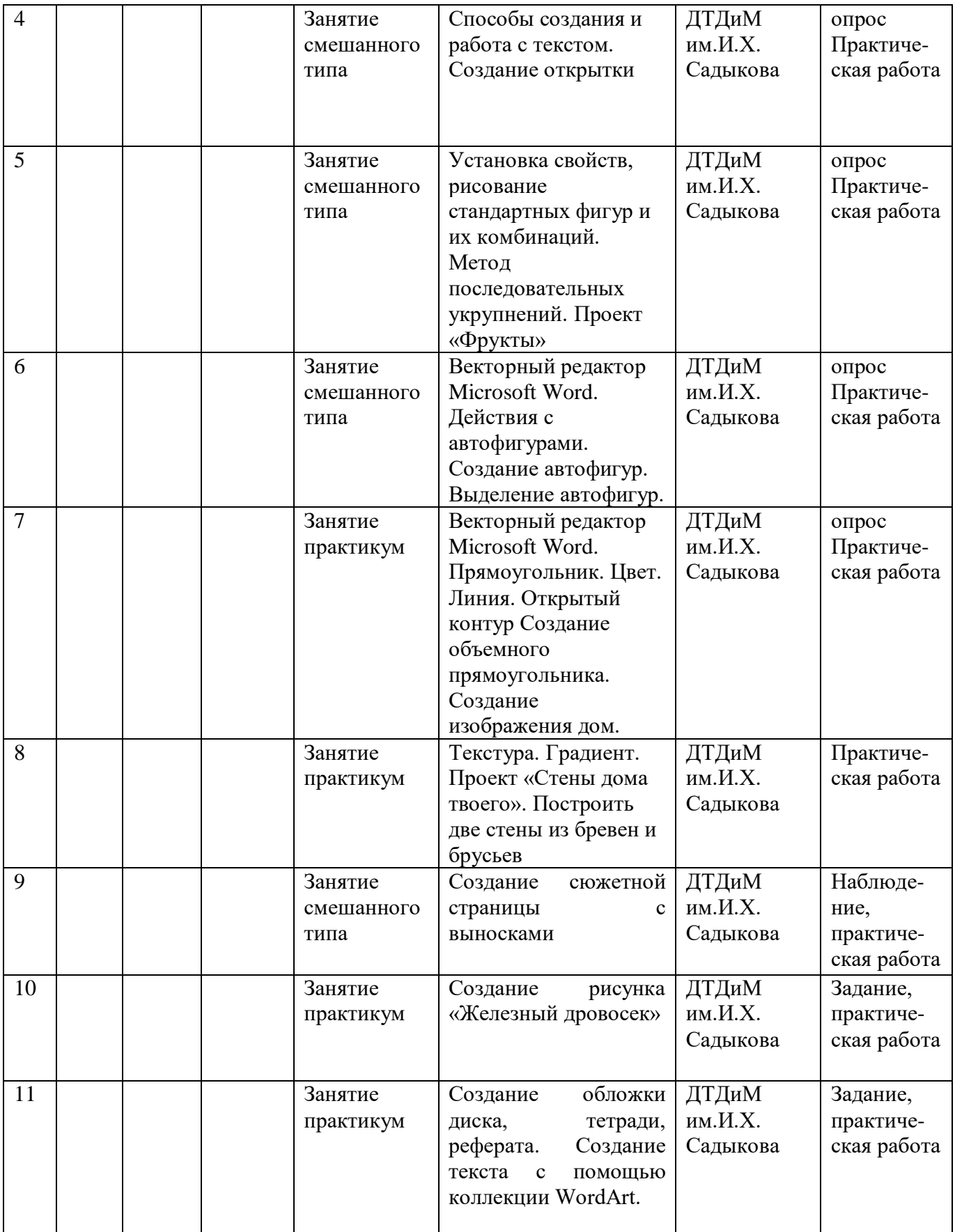

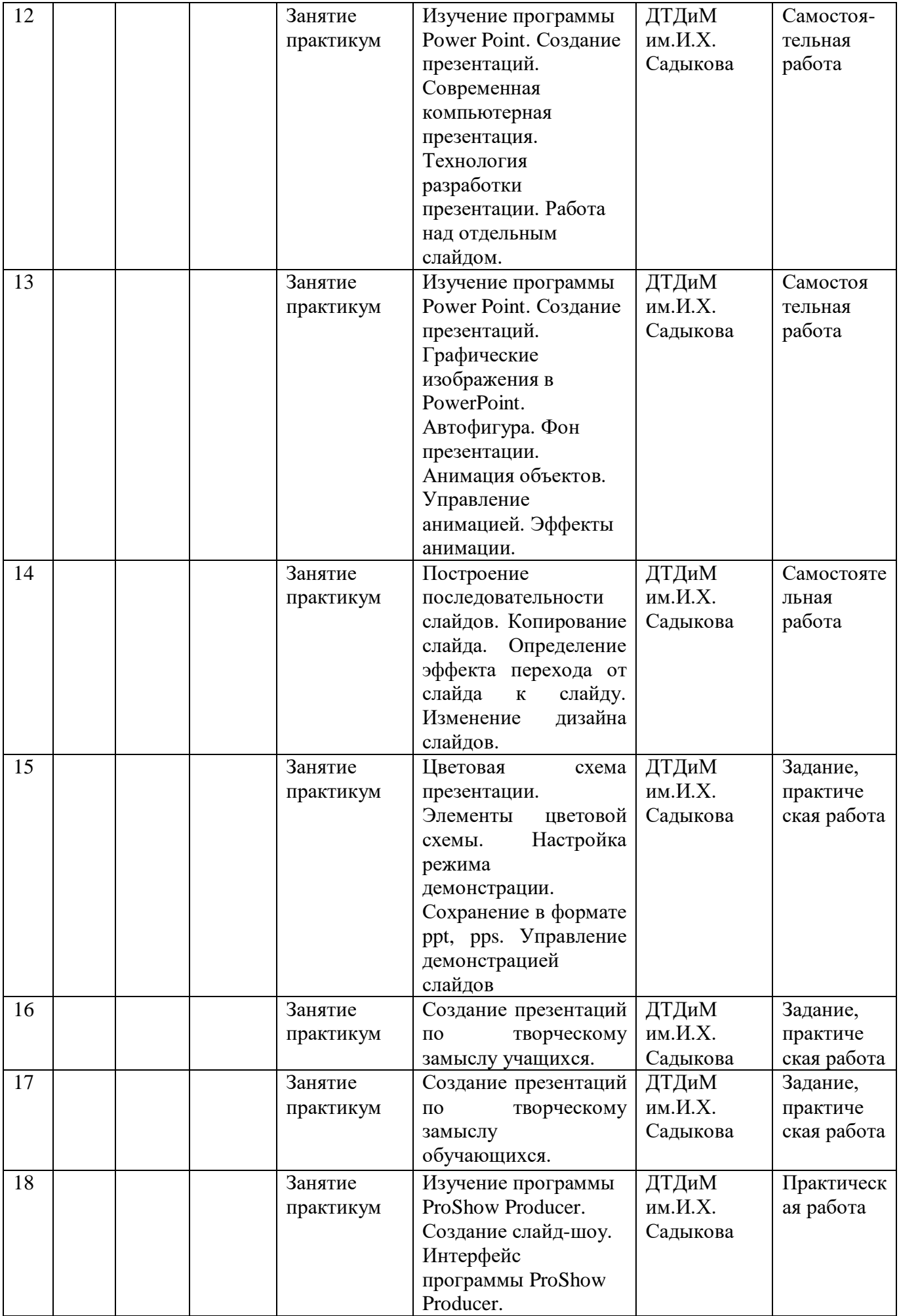

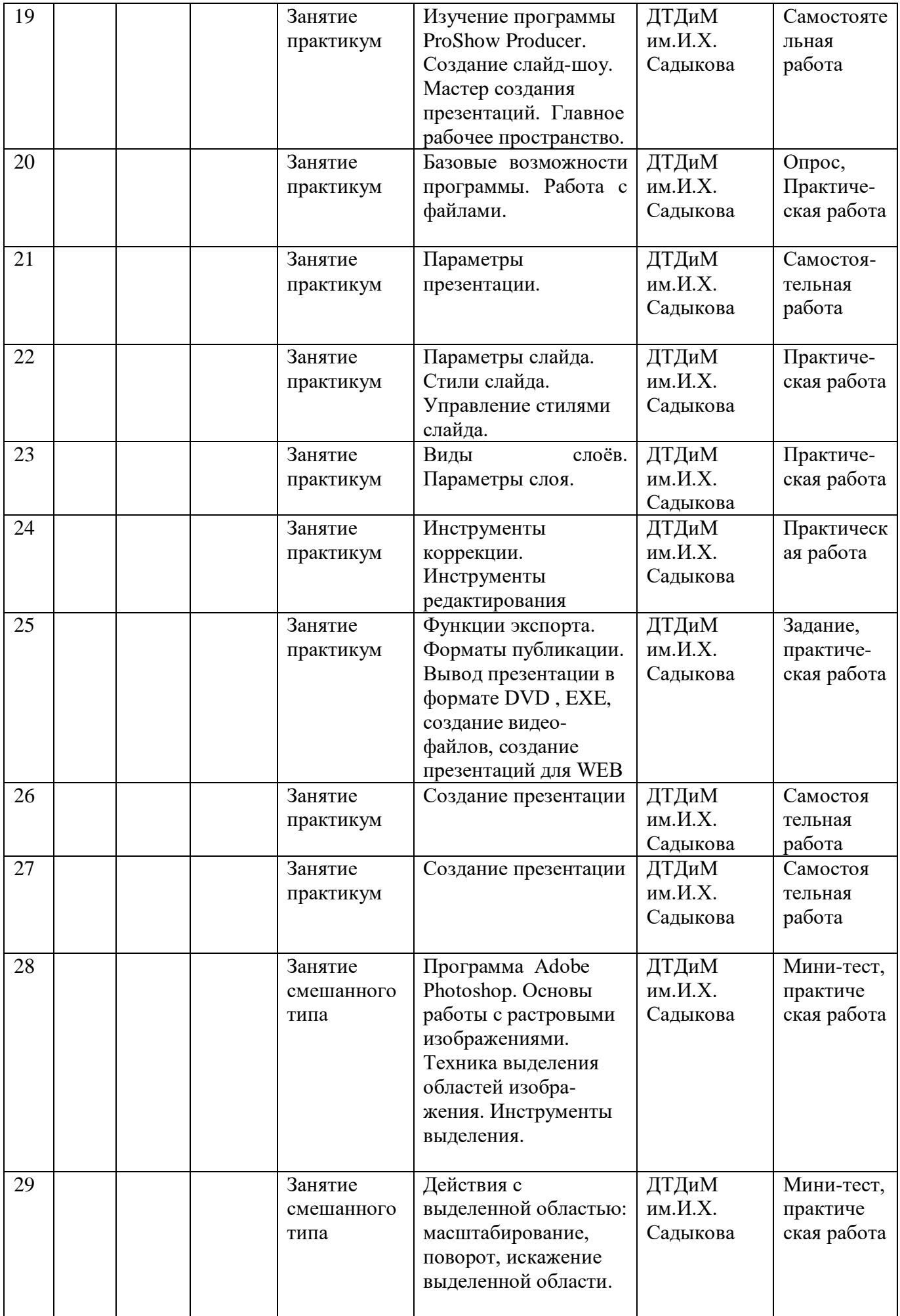

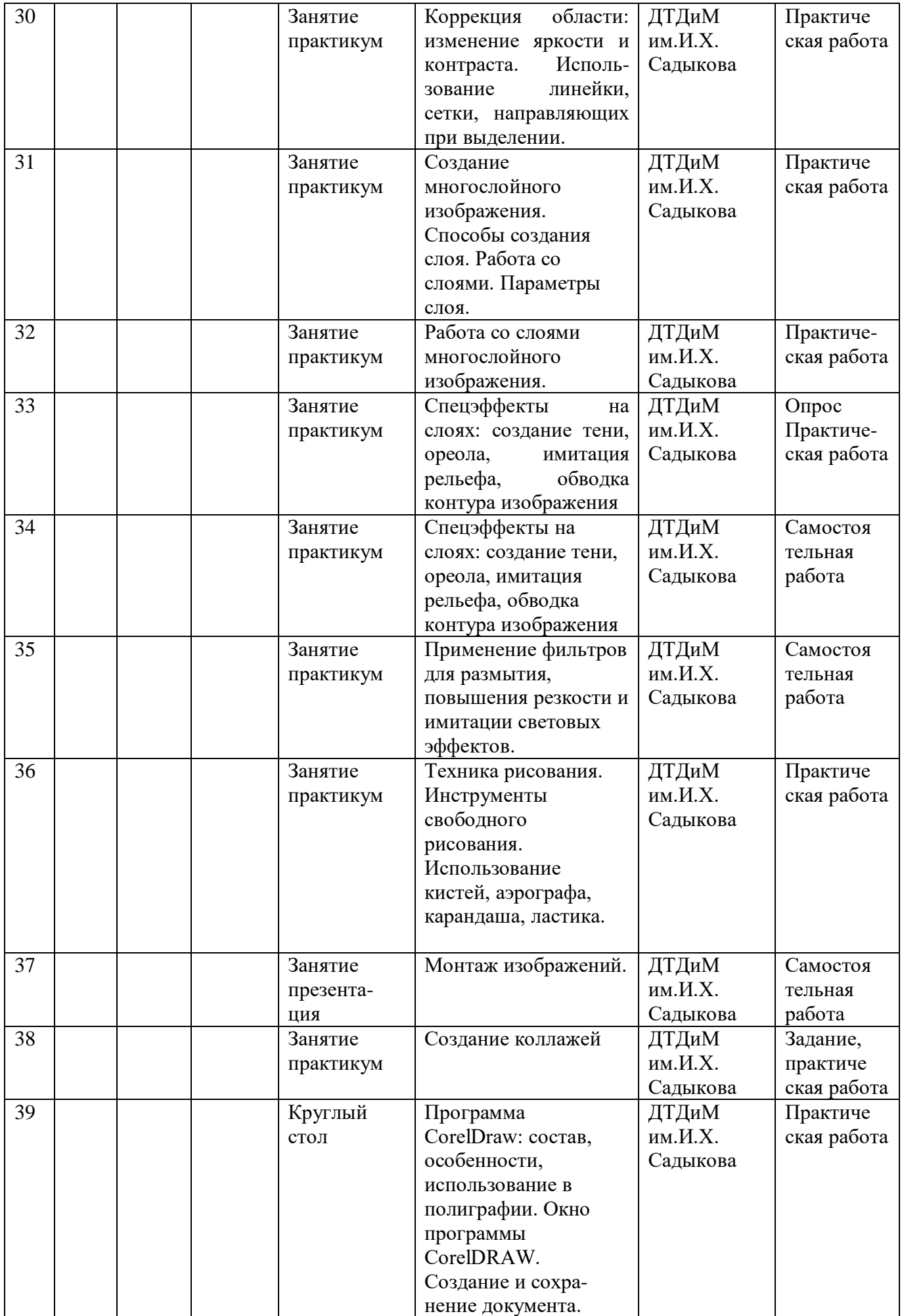

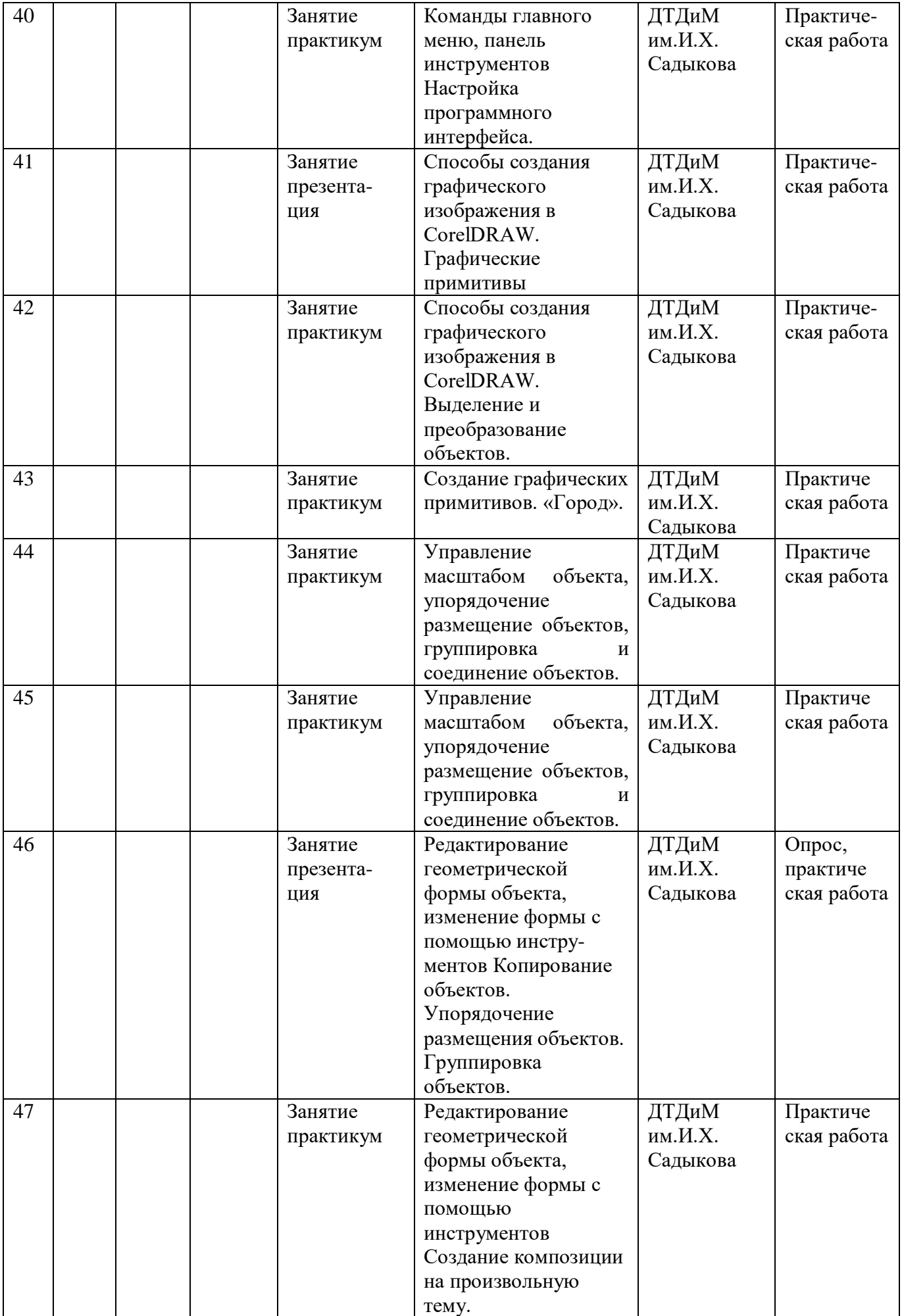

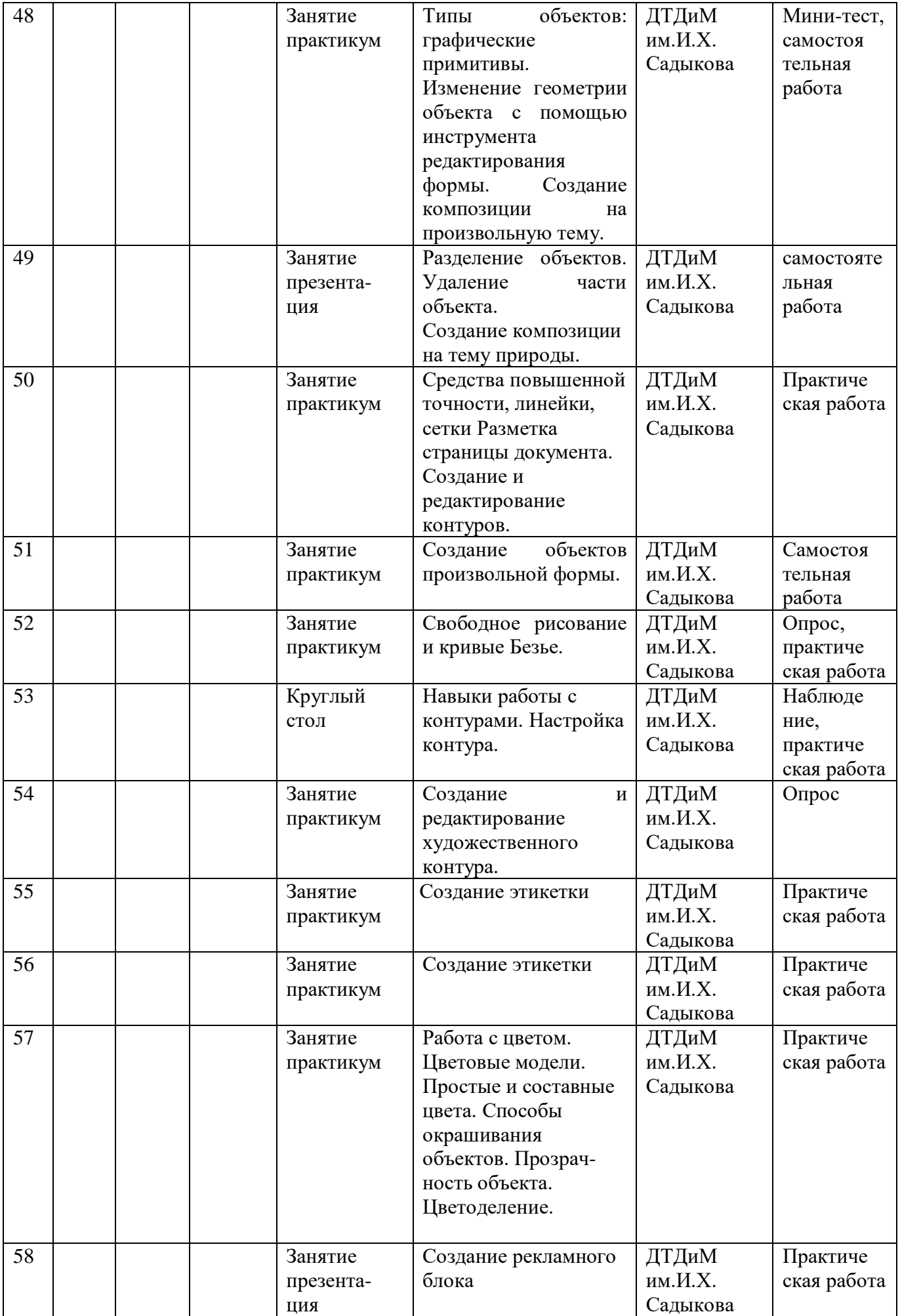

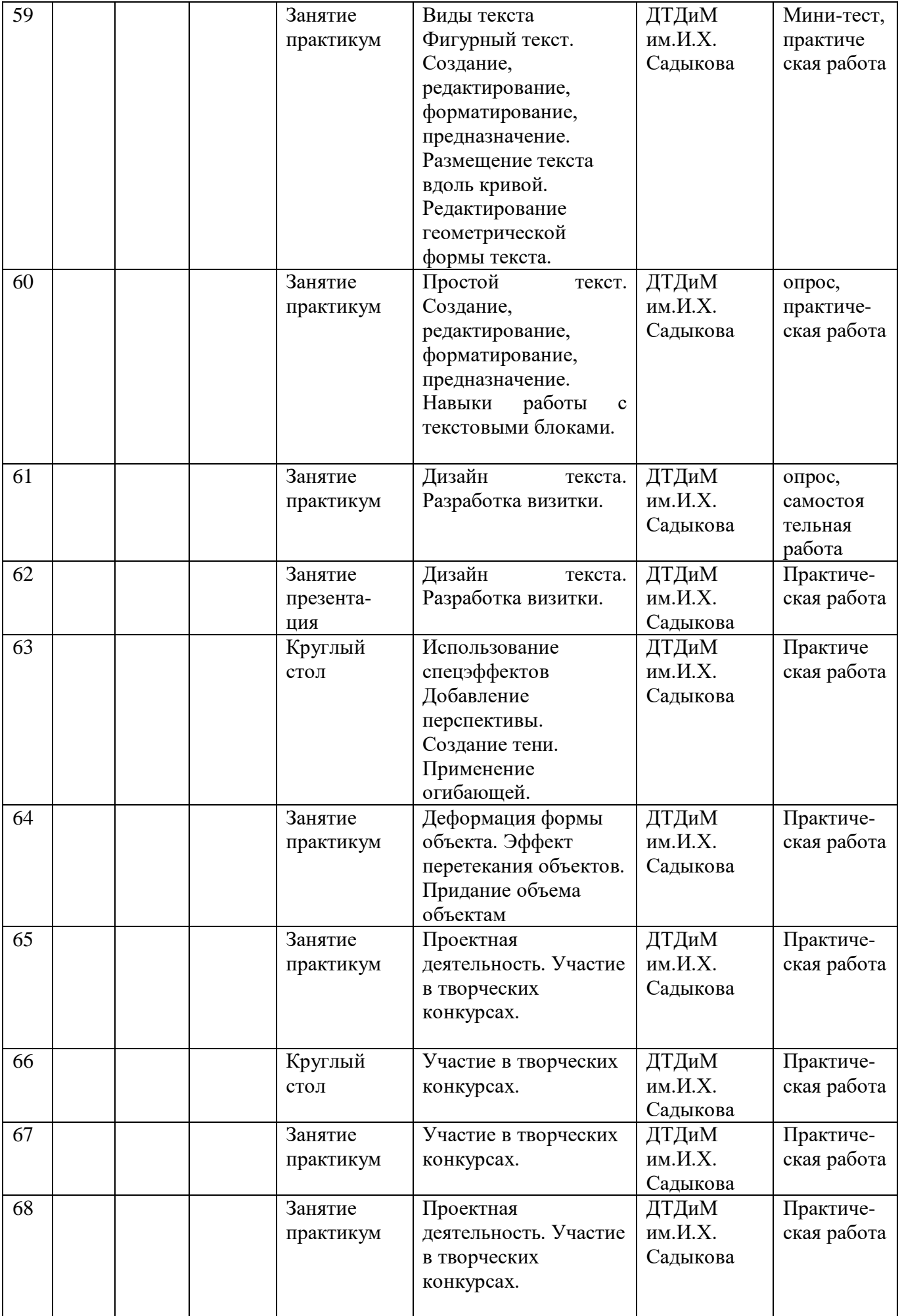

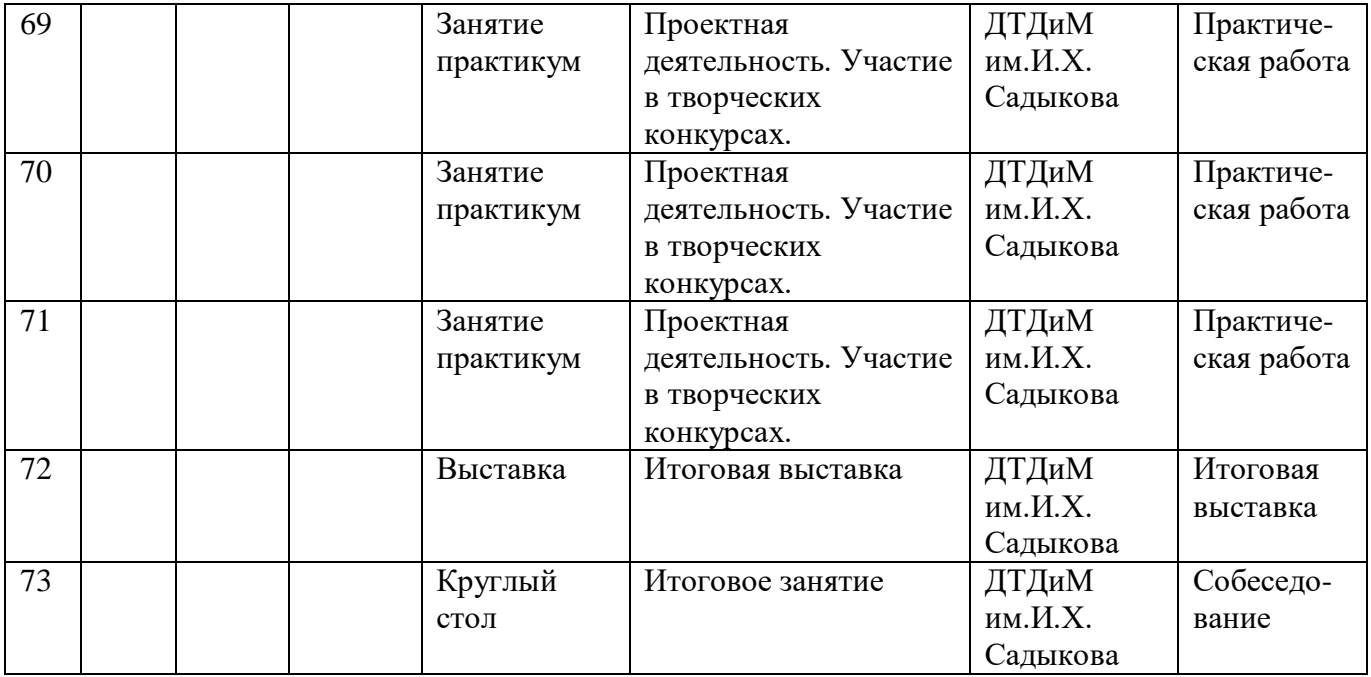

# **КАЛЕНДАРНЫЙ УЧЕБНЫЙ ГРАФИК 3 ГОДА ОБУЧЕНИЯ**

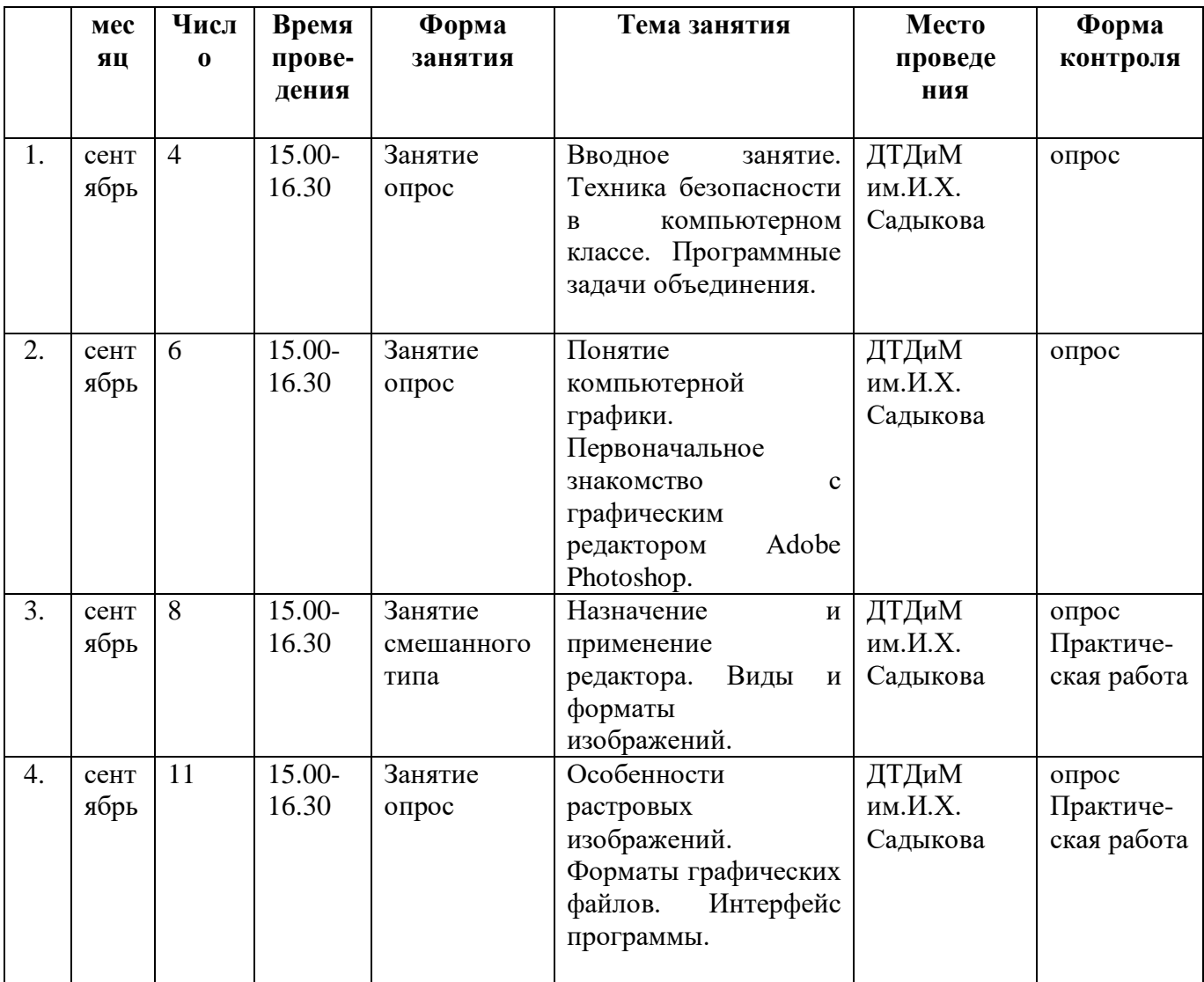

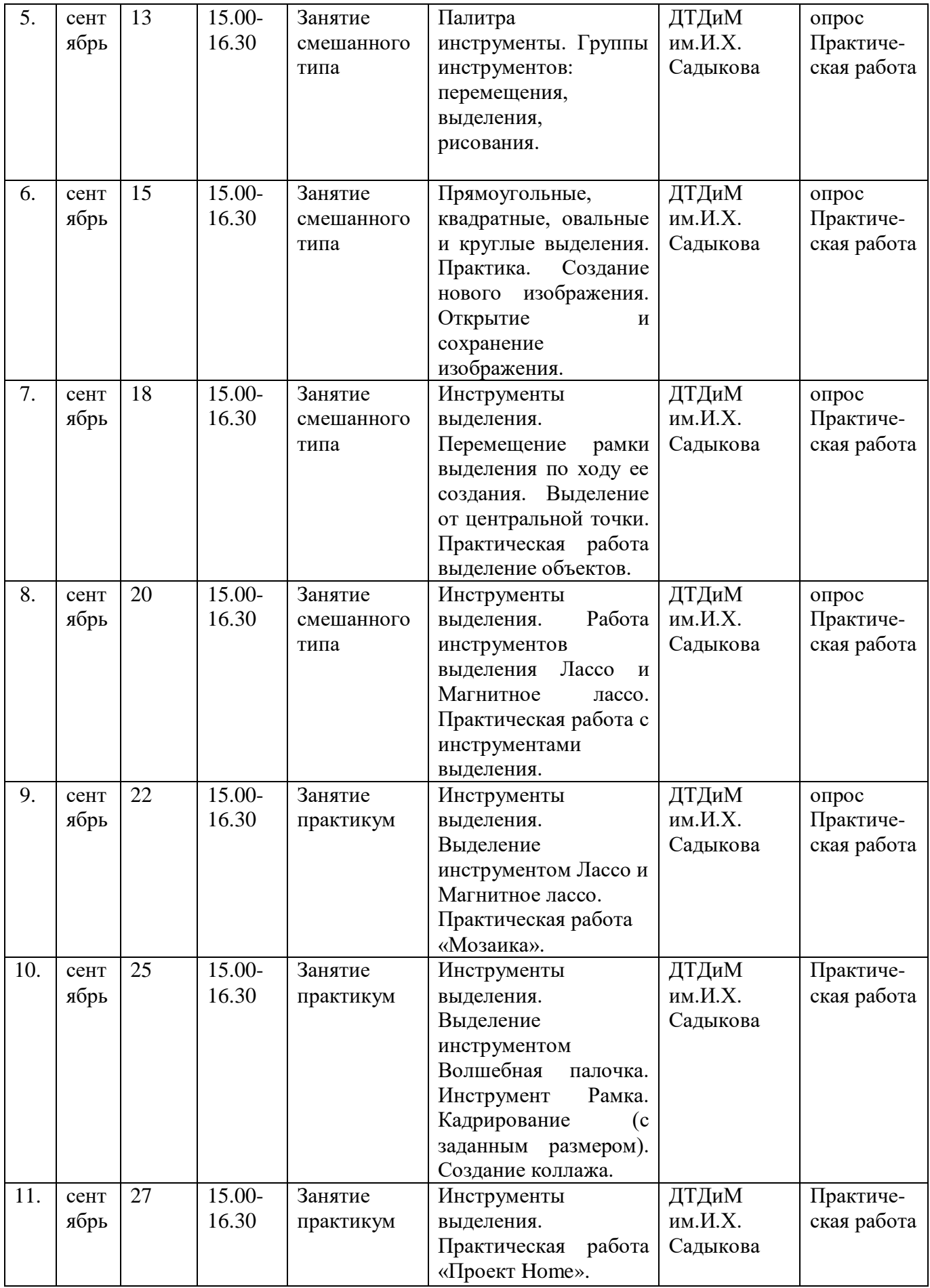

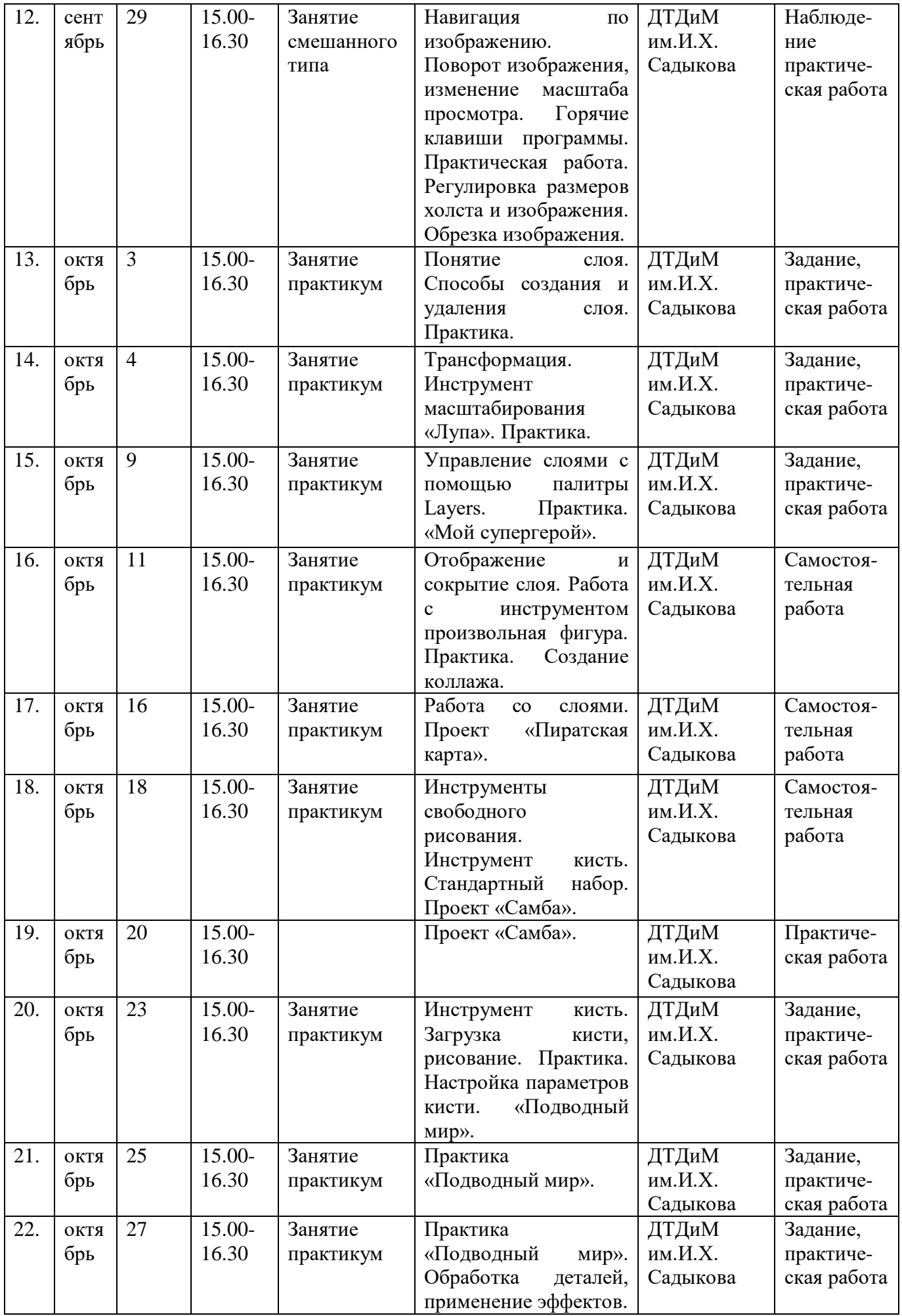

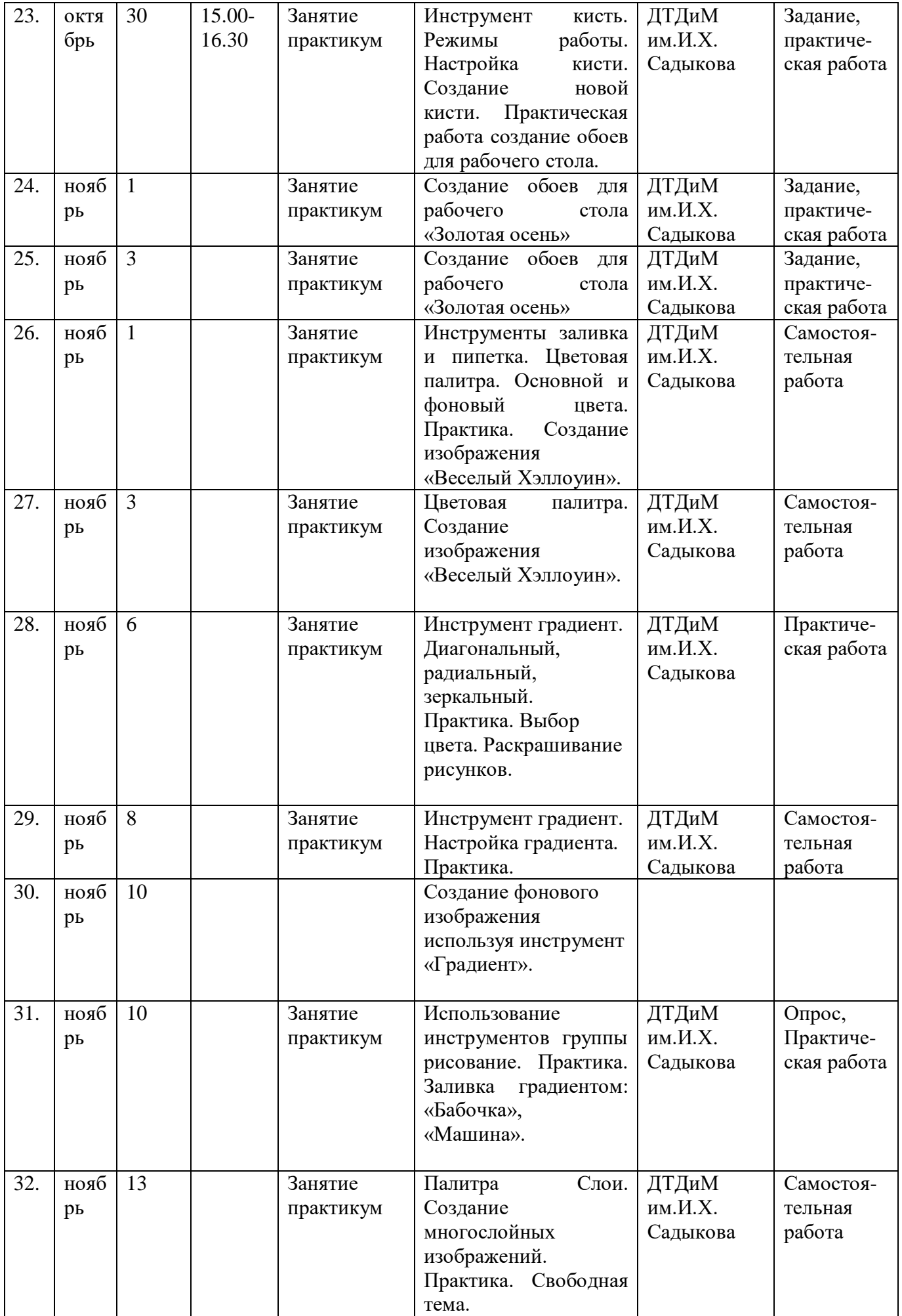

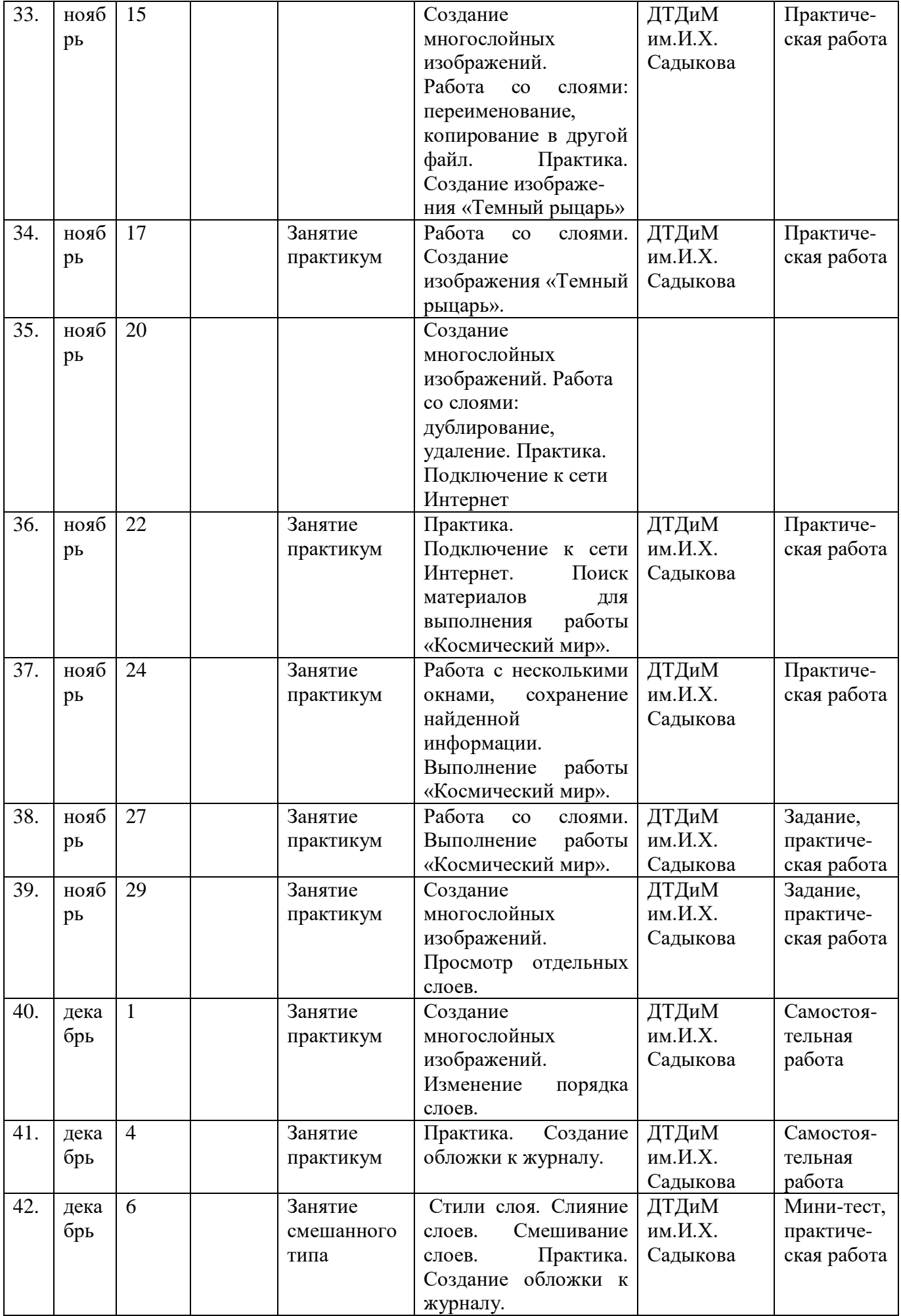

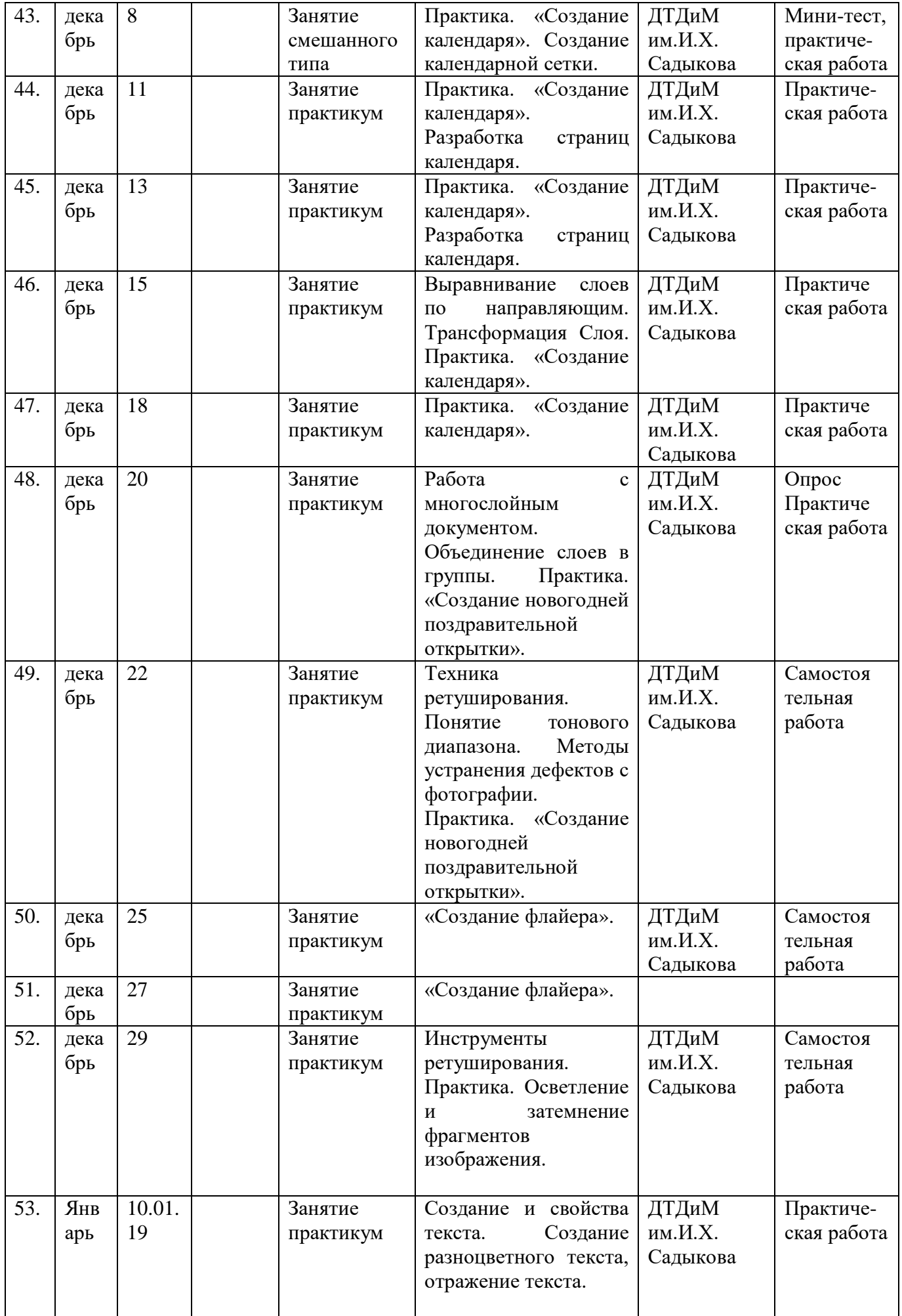

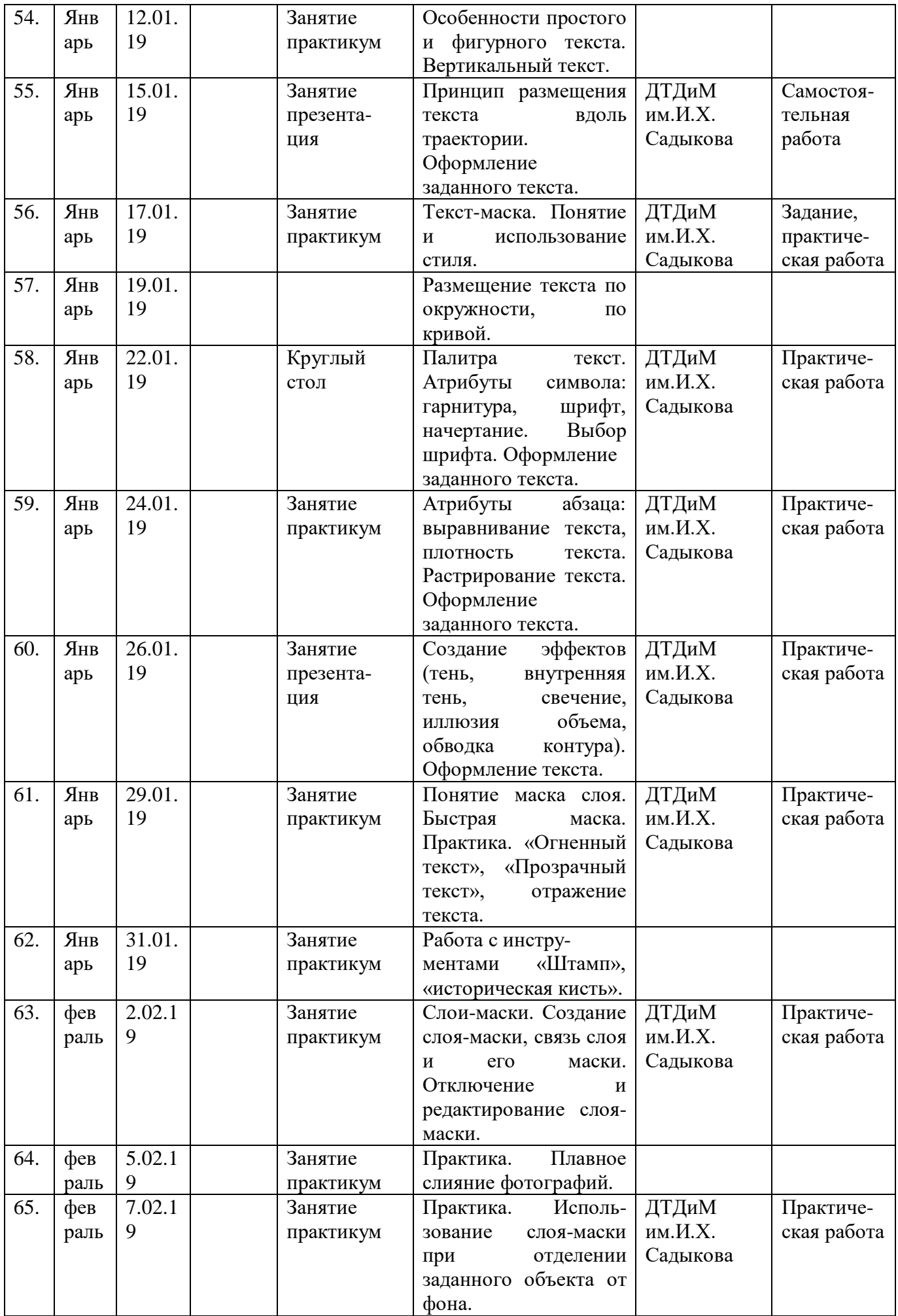

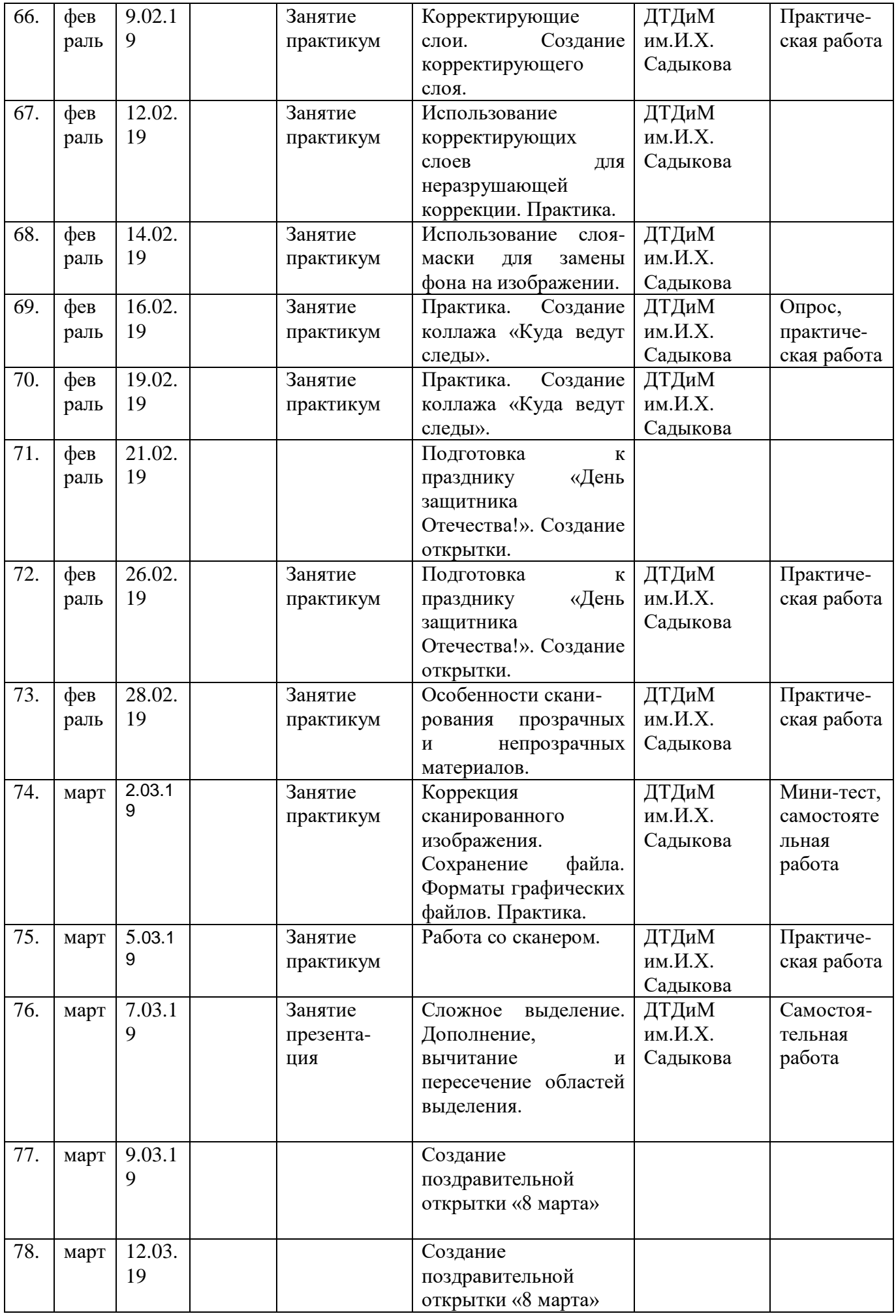

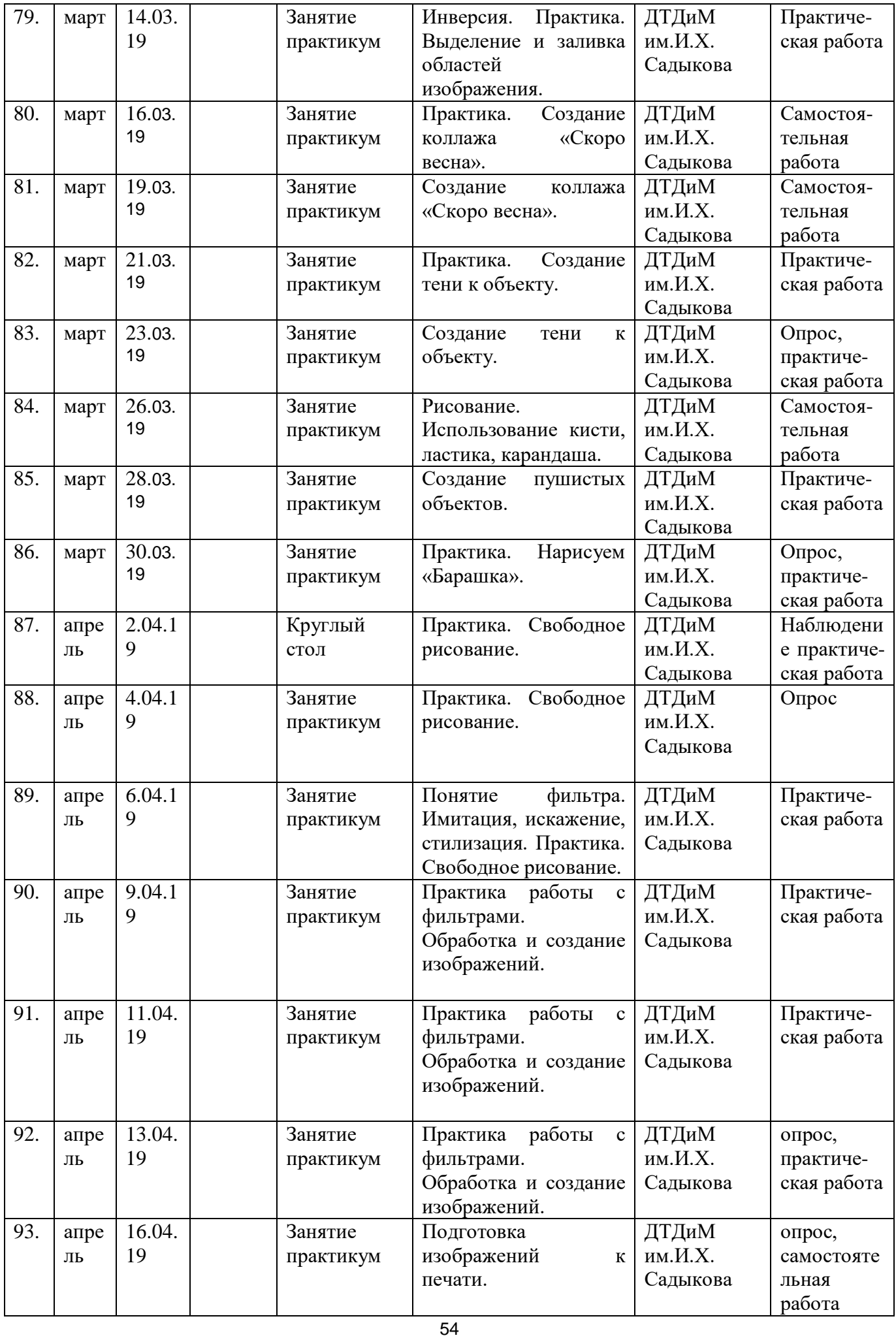

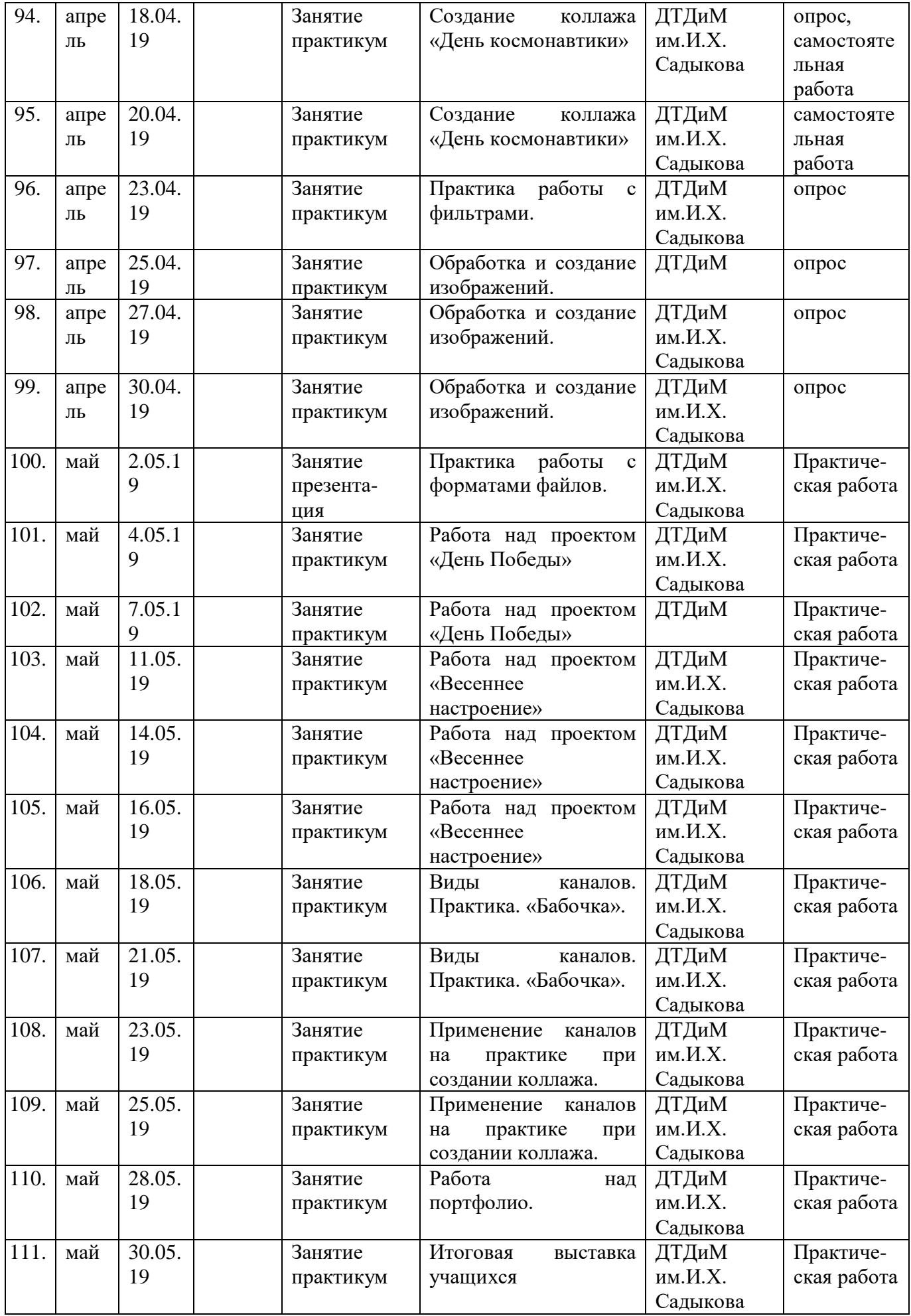